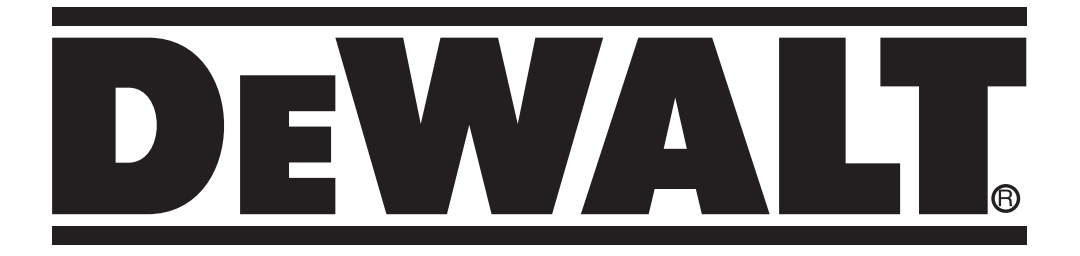

# **D27111**

Tłumaczenie oryginalnej instrukcji *L***<sub>Tłumaczenie oryginalnej instrukcji<br>
<b>D27112**</sub>

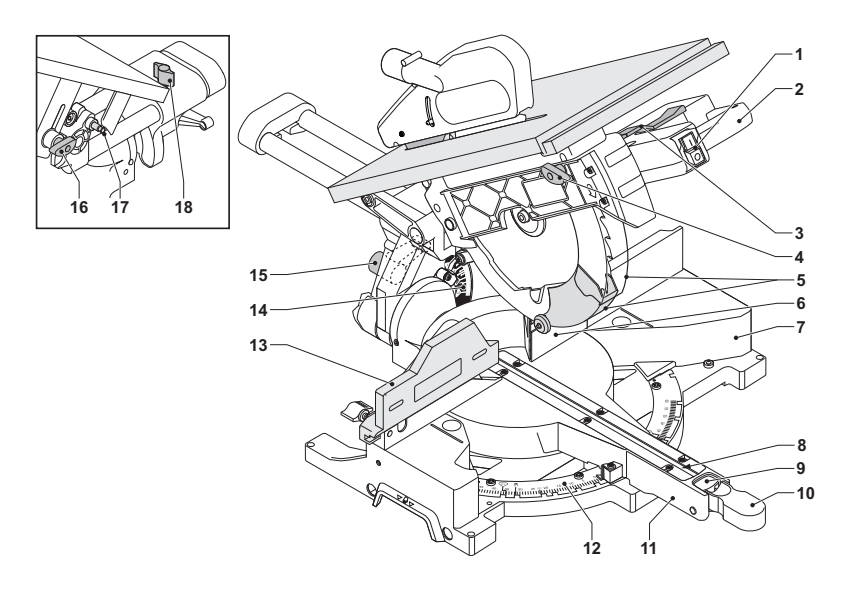

**A1**

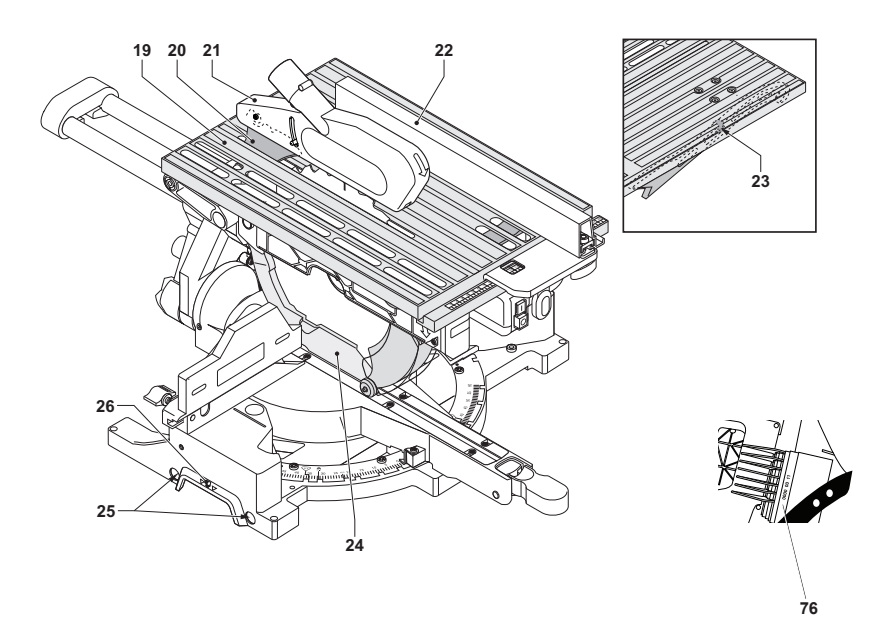

**A2**

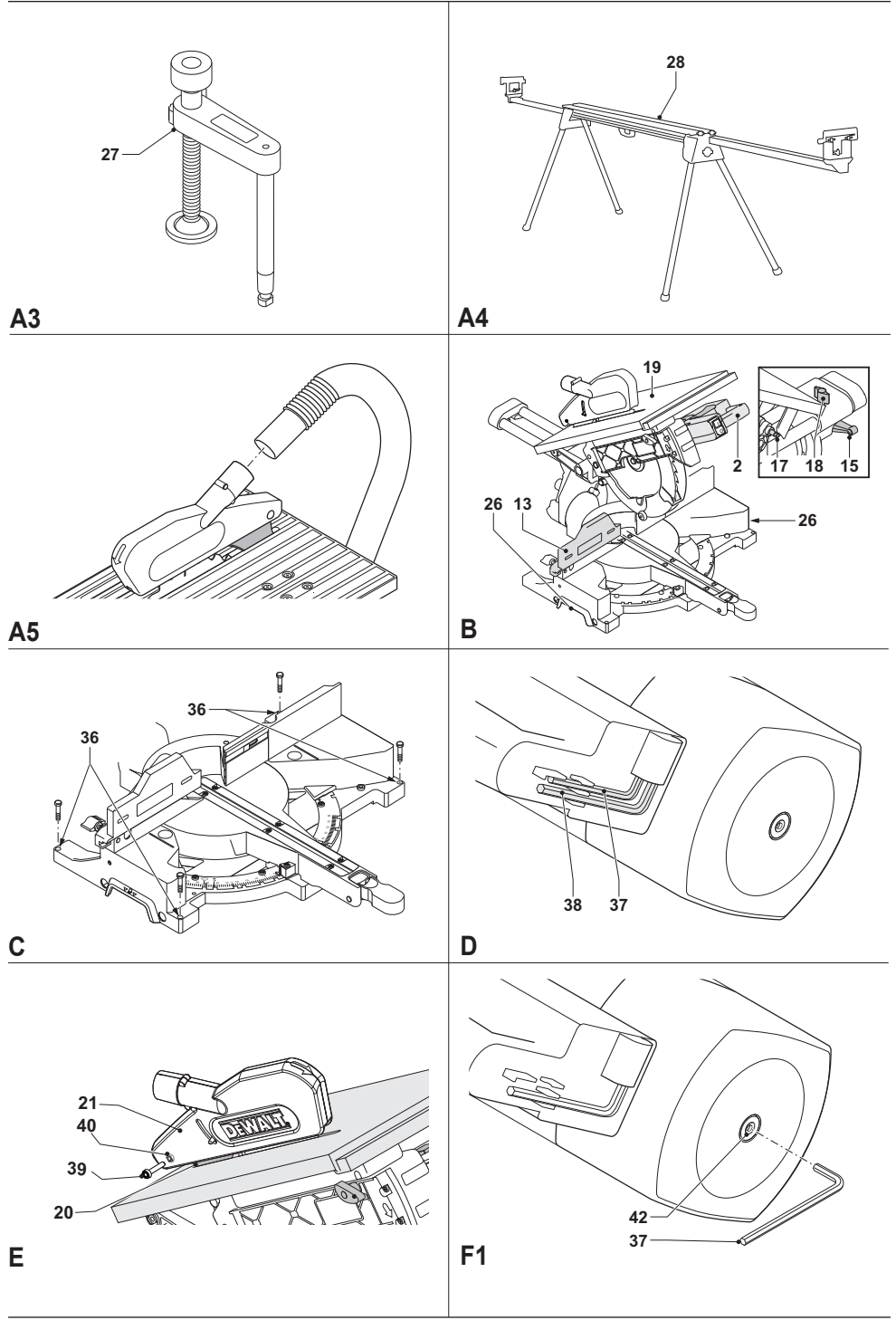

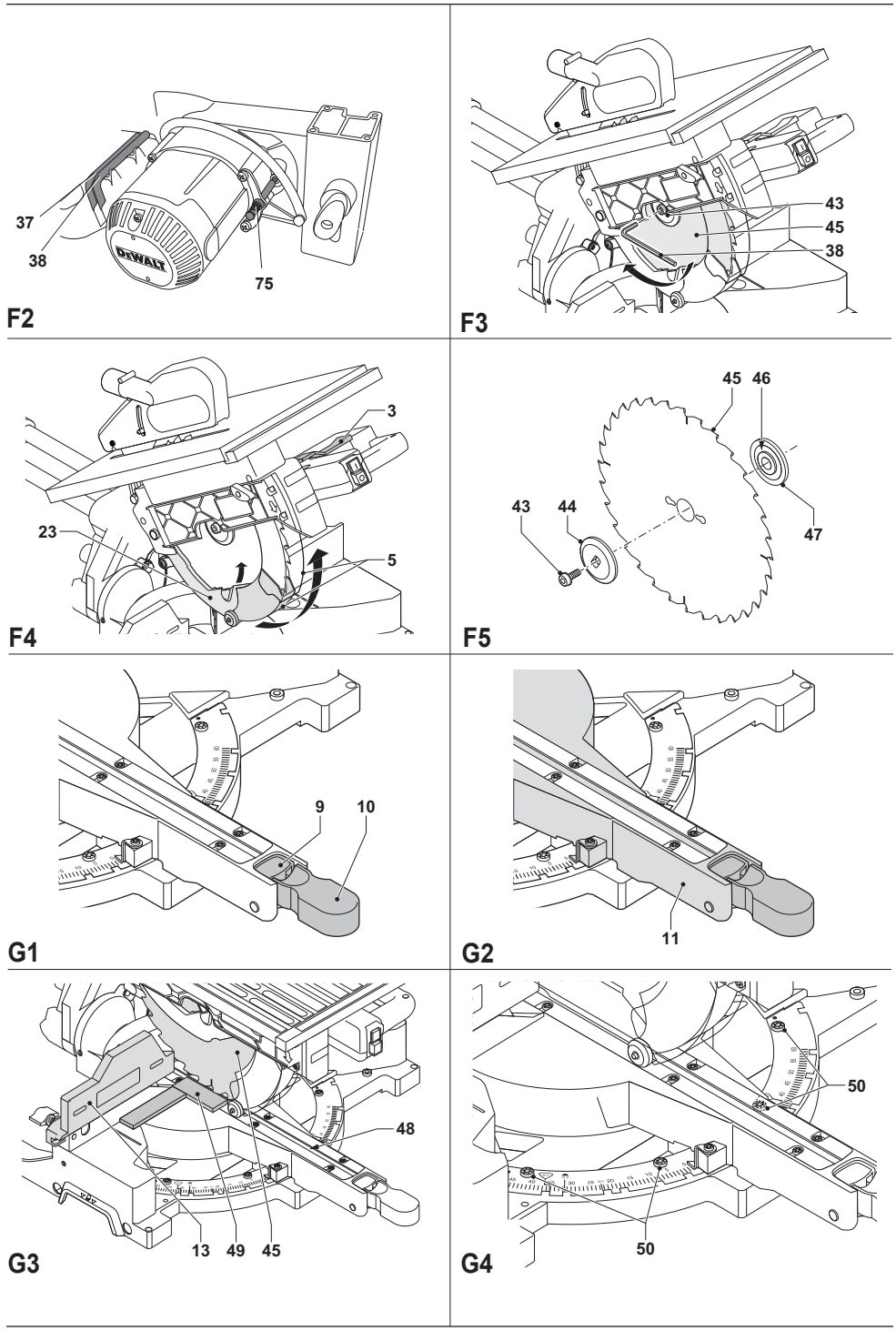

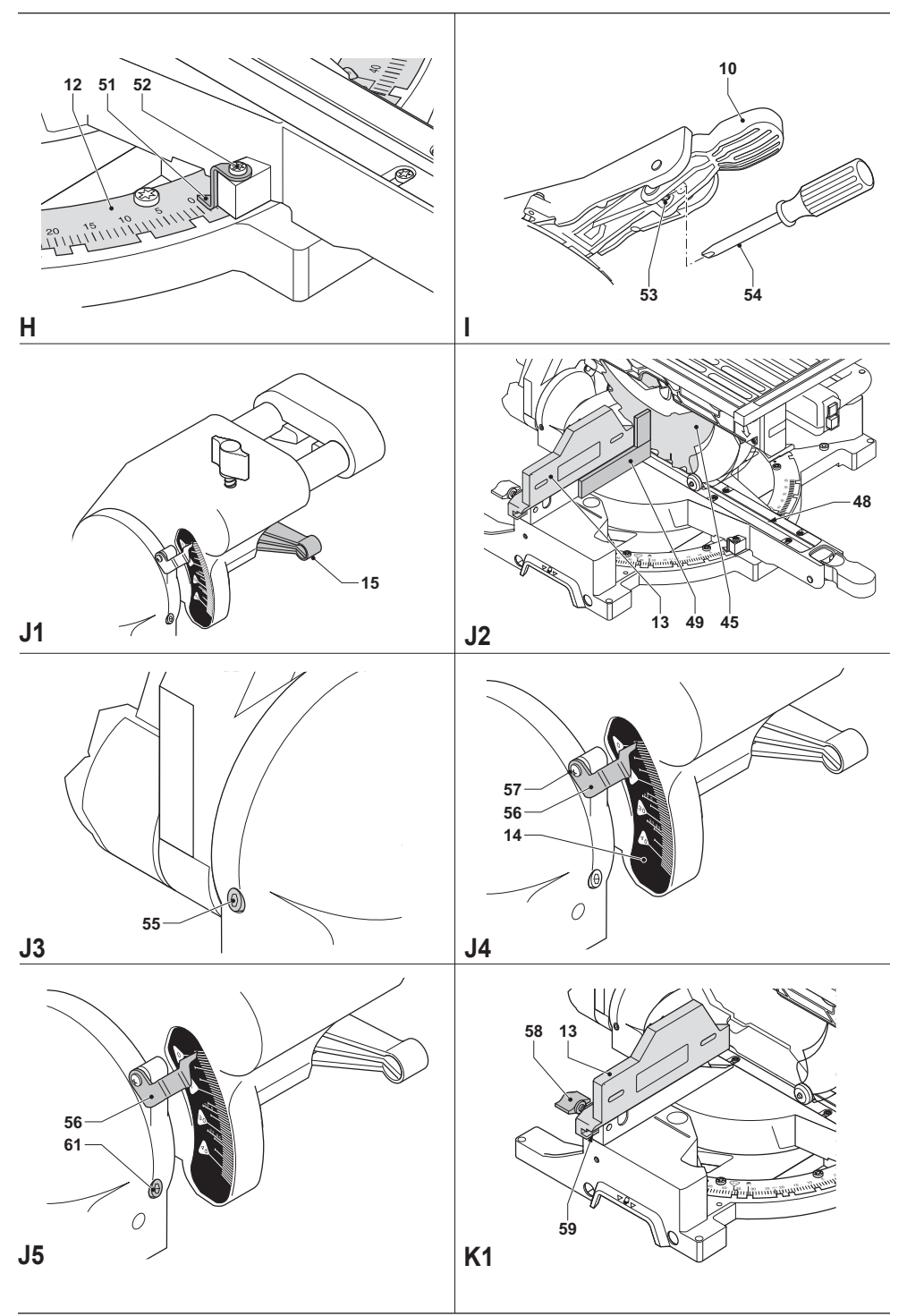

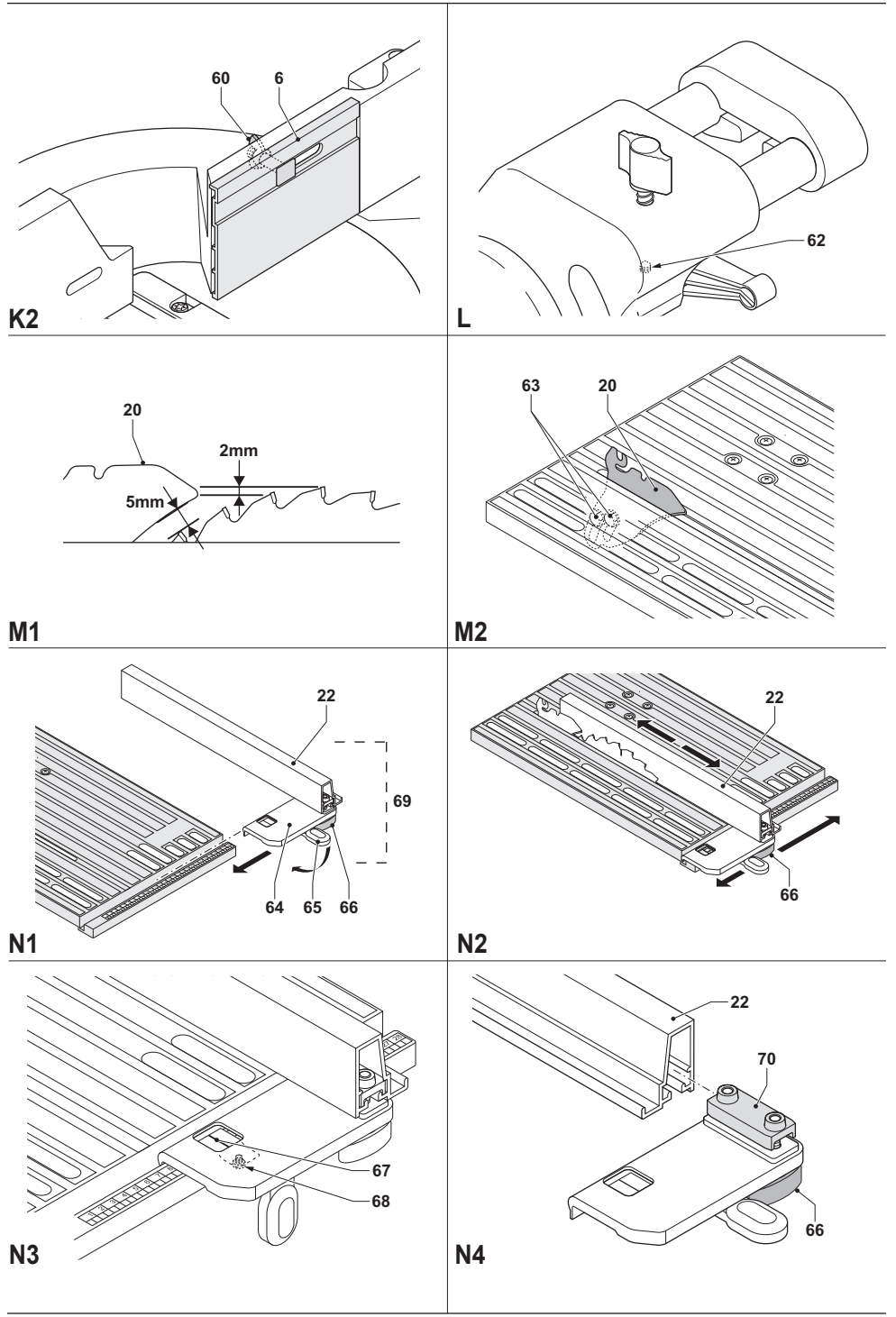

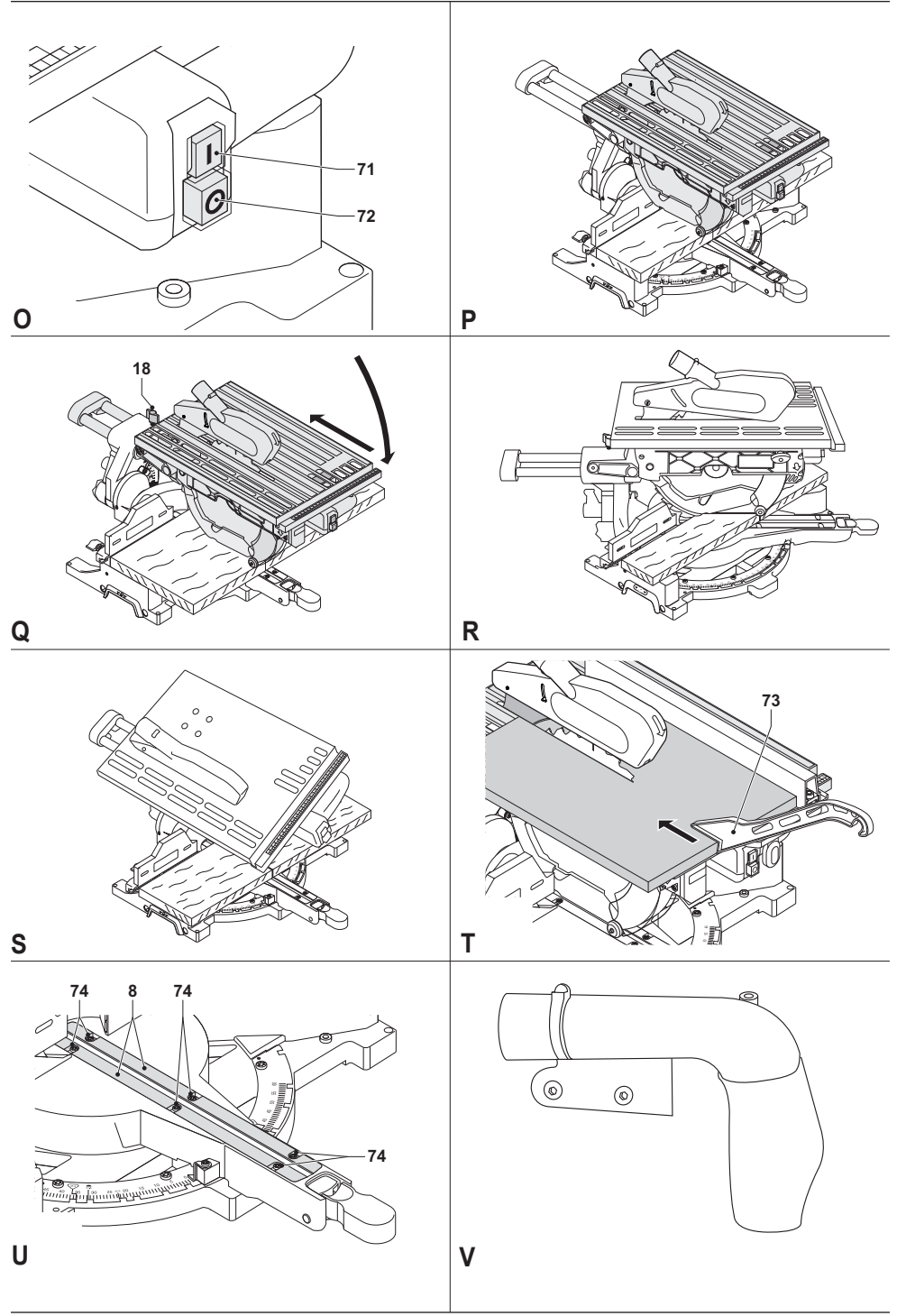

# **KOMBINOWANA PILARKA STOŁOWA I UKOSOWA D27111/D27112**

# **Serdeczne gratulacje!**

Dziękujemy za zakupienie urządzenia firmy DEWALT, która zgodnie ze swoją długoletnią tradycją oferuje tylko innowacyjne i wypróbowane w licznych testach, wysokiej jakości produkty dla specialistów. Wiele lat doświadczeń i ciągły rozwój sprawiły, że firma DEWALT stała się prawdziwie niezawodnym partnerem dla wszystkich użytkowników profesjonalnych narzędzi.

# **Dane techniczne**

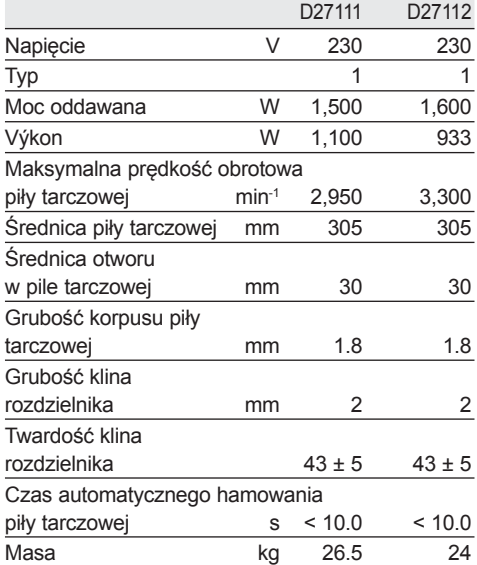

## *Możliwości cięcia*

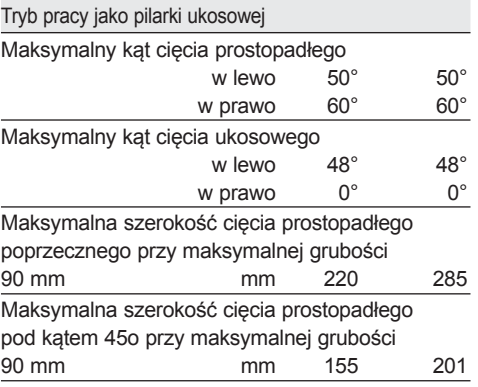

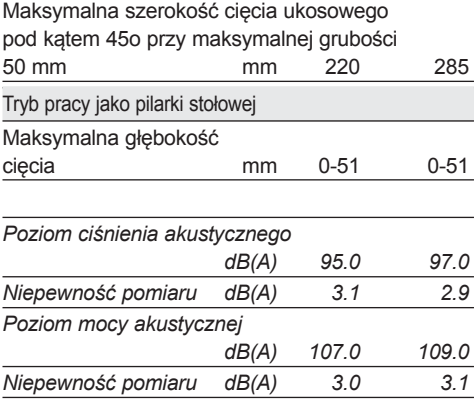

## *Ważone częstotliwościowo całkowite przyspieszenie drgań na rękojeści (suma wektorowa trzech składowych kierunkowych) zmierzone wg norm EN 61029-1 i EN 61029-2-11*

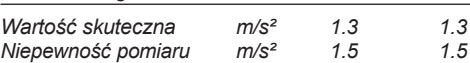

Podana całkowita wartość skuteczna przyspieszenia drgań została zmierzona standardową metodą, opisaną w normie EN 61029, i dzięki temu można ją wykorzystywać do porównań z innymi narzędziami oraz do tymczasowej oceny ekspozycji drganiowej.

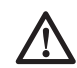

 *OSTRZEŻENIE: Podana całkowita wartość skuteczna przyspieszenia drgań dotyczy podstawowego zastosowania narzędzia i może się różnić, gdy jest ono wykorzystywane w inny sposób, z innymi akcesoriami, lub niewłaściwie konserwowane. W takich sytuacjach ekspozycja drganiowa w trakcie całego okresu użytkowania maszyny może być dużo większa.*

 *Przy szacowaniu ekspozycji drganiowej trzeba też uwzględnić, jak długo w danym czasie narzędzie pozostawało wyłączone i jak długo pracowało na biegu jałowym. Ekspozycja drganiowa w trakcie całego okresu użytkowania maszyny mogłaby się wtedy okazać dużo mniejsza niż przy ciągłym użyciu.*

 *Dla ochrony użytkownika przed skutkami wibracji stosuj dodatkowe środki bezpieczeństwa, jak np. prawidłowa konserwacja narzędzi i akcesoriów, utrzymywanie ciepłych rąk, odpowiednia organizacja pracy.*

*Minimalne natężenie prądu bezpiecznika:*

*Elektronarzędzia zasilane prądem* 

## *o napięciu 230 V 10 A*

**WSKAZÓWKA:** Urządzenie to jest przystosowane do zasilania z sieci o maksymalnej dopuszczalnej impedancji Zmaks. = 0,30 Ω zmierzonej w skrzynce przyłączowej użytkownika.

Zadaniem użytkownika jest zapewnienie zasilania z sieci o takich parametrach. W razie potrzeby zasięgnij informacji o impedancji sieci we właściwym zakładzie elektroenergetycznym.

# **Defi nicje związane z bezpieczeństwem pracy**

Poniżej zdefiniowano ważność poszczególnych ostrzeżeń. Prosimy o przeczytanie instrukcji i zwracanie uwagi na te symbole.

*ciężkich obrażeń ciała.*

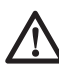

 *NIEBEZPIECZEŃSTWO: Informuje o bezpośrednim niebezpieczeństwie. Nieprzestrzeganie tej wskazówki grozi doznaniem śmiertelnych lub ciężkich obrażeń ciała.*

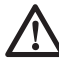

 *OSTRZEŻENIE: Informuje o potencjalnie niebezpiecznej sytuacji. Nieprzestrzeganie tej wskazówki może doprowadzić do śmiertelnych lub* 

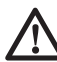

 *UWAGA: Informuje o potencjalnie niebezpiecznej sytuacji. Nieprzestrzeganie tej wskazówki może doprowadzić do lekkich lub* 

# *średnich obrażeń ciała.*

 *WSKAZÓWKA: Informuje o działaniu, które wprawdzie nie grozi doznaniem urazu, ale przy zignorowaniu może doprowadzić do szkód rzeczowych.*

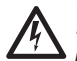

 *Informuje o niebezpieczeństwie porażenia prądem elektrycznym.*

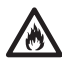

 *Informuje o niebezpieczeństwie pożaru*

# **Deklaracja zgodności z normami UE D27111 /D27112**

Firma DEWALT deklaruje niniejszym, że opisane w danych technicznych narzędzia elektryczne nr kat.DW27111, DW27112 zostały wykonane zgodnie z następującymi wytycznymi i normami:

2006/42/EG, EN 61029-1, EN 61029-2-11

Wyrób ten jest zgodny także z dyrektywą 2004/108/EG.

Więcej informacji na ten temat można uzyskać pod podanym niżej adresem lub w jednej z naszych filii wymienionych na tylnej okładce instrukcji obsługi.

Niżej podpisany jest odpowiedzialny za prawdziwość danych technicznych i składa tę deklarację w imieniu firmy DEWALT.

Horst Großmann Wicedyrektor Działu Konstrukcyjnego DEWALT, Richard-Klinger-Straße 11, D-65510, Idstein, Niemcy 01.01.2010

# **Wskazówki dotyczące bezpieczeństwa**

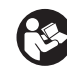

*OSTRZEŻENIE! Przy korzystaniu z elektronarzędzi przestrzegaj obowiązujących przepisów bhp, by zminimalizować ryzyko pożaru, porażenia prądem elektrycznym i doznania urazu ciała.*

*Przed użyciem narzędzia przeczytaj zamieszczone niżej przepisy bezpieczeństwa pracy i dobrze zapamiętaj je na przyszłość!*

## **PRZECHOWUJ TĘ INSTRUKCJĘ, BY W RAZIE POTRZEBY MÓC Z NIEJ PONOWNIE SKORZYSTAĆ.**

# **Ogólne przepisy bezpieczeństwa**

- *1. Utrzymuj porządek w miejscu pracy. Nieporządek grozi wypadkiem.*
- *2. Uwzględniaj wpływy otoczenia. Nie wystawiaj elektronarzędzia na działanie deszczu. Nie używaj go w wilgotnym ani*

*mokrym otoczeniu. Zadbaj o dobre oświetlenie miejsca pracy (250 - 300 luks). Nie załączaj elektronarzędzia w miejscach, gdzie występuje niebezpieczeństwo pożaru bądź wybuchu, jak na przykład w pobliżu palnych cieczy lub gazów.*

#### *3. Chroń się przed porażeniem prądem elektrycznym.*

*Unikaj dotykania uziemionych elementów, jak na przykład rury, grzejniki, piece i chłodziarki. W ekstremalnych warunkach zastosowania (na przykład duża wilgotność, unoszenie się pyłu metalowego itp.) bezpieczeństwo elektryczne można zwiększyć przez zastosowanie transformatora separującego lub wyłącznika ochronnego różnicowo-prądowego.*

 *4. Nie dopuszczaj osób postronnych do miejsca pracy.*

*Pilnuj, by osoby postronne, a zwłaszcza dzieci, nie dotykały elektronarzędzia ani przedłużacza i trzymaj je z dala od miejsca pracy.*

- *5. Bezpiecznie przechowuj swoje narzędzia. Nieużywane elektronarzędzia przechowuj w suchym, zamkniętym, niedostępnym dla dzieci miejscu.*
- *6. Nie przeciążaj elektronarzędzia. Najbezpieczniej jest i najlepsze wyniki uzyskuje się, gdy elektronarzędzie jest obciążane w umiarkowany sposób zgodnie z zaleceniami producenta.*
- *7. Używaj odpowiednich narzędzi roboczych. Do ciężkich prac nie używaj zbyt słabych narzędzi roboczych ani akcesoriów. Nie wykorzystuj elektronarzędzi do celów innych, niż przewidziane przez producenta, np. ręcznej pilarki tarczowej do ścinania pni drzew i gałęzi.*
- *8. Zakładaj odpowiednią odzież ochronną. Nie noś luźnej odzieży ani biżuterii, gdyż mogą one zostać pochwycone przez obracające się części narzędzia. Przy pracy na wolnym powietrzu godne polecenia jest obuwie na szorstkiej podeszwie. Na długie włosy zakładaj specjalną siatkę.*
- *9. Ochrona osobista.*

*Zawsze zakładaj okulary ochronne i maskę przeciwpyłową, jeżeli podczas pracy w powietrze jest wzbijany pył lub drobiny obrabianego materiału. Gdy są one gorące, ubierz żaroodporny fartuch. Zawsze zakładaj specjalne nauszniki ochronne i kask ochronny.*

*10. Używaj urządzeń do odsysania pyłu. Jeżeli producent przewidział urządzenia do odsysania lub gromadzenia pyłu, sprawdź,* 

*czy są one przyłączone i prawidłowo zamontowane.*

- *11. Ostrożnie obchodź się z kablem. Nie używaj kabla do wyjmowania wtyczki z gniazda sieciowego. Chroń kabel przed wysoką temperaturą, olejem i ostrymi krawędziami.*
- *12. Zamocuj obrabiany przedmiot. Używaj urządzeń mocujących lub imadła do przytrzymywania przedmiotu obrabianego. Gdy przedmiot ten jest dobrze zamocowany, możesz obsługiwać elektronarzędzie dwiema rękami.*
- *13. Utrzymuj stabilną postawę. Utrzymuj stabilną postawę, by nie stracić równowagi w jakiejś pozycji roboczej.*
- *14. Starannie konserwuj swoje narzędzia. Ostrz i utrzymuje w czystości swoje narzędzia, gdyż jest to warunkiem bezpieczeństwa pracy. Stosuj się do instrukcji smarowania i wymiany akcesoriów. Regularnie kontroluj narzędzia, a w razie uszkodzenia, zleć naprawę autoryzowanemu warsztatowi serwisowemu. Wszystkie rękojeści i wyłączniki powinny być suche, czyste, niezabrudzone olejem ani smarem.*

#### *15. Wyjmuj wtyczkę sieciową.*

*W razie nieużywania elektronarzędzia i przy wymianie akcesoriów, jak np. piła tarczowa, końcówki i brzeszczoty, zawsze wyjmuj wtyczkę kabla z gniazda sieciowego.*

- *16. Nie pozostawiaj wetkniętych kluczy do mocowania narzędzi. Przed załączeniem elektronarzędzia zawsze sprawdzaj, czy zostały wyjęte klucze i przyrządy nastawcze.*
- *17. Uważaj, by nie doszło do niezamierzonego załączenia elektronarzędzia. Elektronarzędzia przyłączonego do sieci nie przenoś z palcem opartym na wyłączniku. Przy przyłączaniu kabla zasilającego do sieci najpierw upewnij się, czy elektronarzędzie jest wyłączone.*
- *18. Używaj przedłużaczy przystosowanych do pracy na wolnym powietrzu. Przed użyciem sprawdź przedłużacz i wymień go w razie uszkodzenia. Przy pracy na wolnym powietrzu używaj tylko przedłużaczy nadających się do tego celu i odpowiednio oznakowanych.*

## *19. Zawsze zachowuj uwagę.*

*Koncentruj się na swojej pracy. Postępuj rozsądnie. Nie używaj elektronarzędzia, gdy jesteś zmęczony bądź pod wpływem leków lub alkoholu.*

#### *20. Kontroluj elektronarzędzie pod względem uszkodzeń.*

*Przed użyciem sprawdź elektronarzędzie i kabel sieciowy, czy są całkowicie sprawne i spełniają swoje funkcje. Nie zapomnij przy tym o ruchomych elementach. By zapewnić bezpieczną pracę elektronarzędzia, wszystkie części muszą być prawidłowo zamontowane, a uszkodzone elementy i urządzenia zabezpieczające - naprawione lub wymienione przez autoryzowany warsztat serwisowy, jeżeli w instrukcji nie podano inaczej. W żadnym przypadku nie używaj elektronarzędzia z niesprawnym wyłącznikiem i nigdy nie próbuj samemu naprawiać maszyny.*

*OSTRZEŻENIE: Używanie innych nasadek i wyposażenia, niż zalecane lub wykonywanie prac nieopisanych w tej instrukcji może doprowadzić do wypadku.*

#### *21. Naprawy zlecaj tylko wykwalifikowanym specjalistom.*

*Elektronarzędzie to jest zgodne z obowiązującymi przepisami bezpieczeństwa i higieny pracy. By nie narażać się na wypadek, naprawy przy użyciu oryginalnych części zamiennych zlecaj tylko wykwalifikowanym specjalistom.*

# **Dodatkowe wskazówki bezpieczeństwa pracy pilarek ukosowych**

- *Maszyna ta zawiera specjalny przewód sieciowy (typ M). W razie uszkodzenia może on być wymieniony tylko przez producenta lub przez autoryzowany warsztat naprawczy.*
- *Przed rozpoczęciem pracy sprawdź, czy wszystkie pokrętła/dźwignie zaciskowe są dokręcone/zaciągnięte.*
- *Używaj pilarki tylko wtedy, gdy osłony piły tarczowej są założone, prawidłowo działają i znajdują się w nienagannym stanie technicznym.*
- *Gdy pilarka jest przyłączona do sieci, nigdy nie trzymaj rąk w pobliżu tarczy tnącej.*
- *Nigdy nie próbuj zatrzymywać piły tarczowej przez przykładanie do niej jakiegoś narzędzia lub innego przedmiotu, gdyż grozi to poważnymi urazami ciała.*
- *Przed zastosowaniem jakiegoś elementu wyposażenia dodatkowego najpierw przeczytaj instrukcję obsługi, gdyż*

*popełniony tutaj błąd może stać się przyczyną szkód rzeczowych.*

- *Wybierz tarczę odpowiednią do rodzaju ciętego materiału.*
- *Nie przekraczaj maksymalnej wartości prędkości obrotowej podanej na tarczy tnącej.*
- *Przy manipulowaniu tarczą tnącą posługuj się uchwytem lub załóż rękawice ochronne.*
- *Przed użyciem pilarki sprawdź, czy piła tarczowa jest prawidłowo zamontowana.*
- *Upewnij siłę, czy piła tarczowa obraca się we właściwym kierunku i czy jest ostra.*
- *Nie używaj pił tarczowych o średnicach mniejszych lub większych niż określone w specyfikacji. Stosuj tylko tarcze tnące o parametrach wyszczególnionych w danych technicznych i zgodnych z normą EN 847-1.*
- *Rozważ zastosowanie specjalnie skonstruowanych tarcz tnących o niskim poziomie wytwarzanego hałasu.*
- *Nie używaj pił tarczowych ze stali szybkotnącej.*
- *Nie używaj pękniętych ani uszkodzonych pił tarczowych.*
- *Przed wyłączeniem pilarki wyjmij tarczę tnącą z rzazu w przedmiocie obrabianym.*
- *Przed rozpoczęciem cięcia ukosowego sprawdź, czy ramię jest dobrze zamocowane.*
- *Nie próbuj zatrzymywać wału silnika przez blokowanie wentylatora.*
- *Przy opuszczaniu ramienia osłona piły tarczowej automatycznie unosi się do góry i zamyka ponownie, gdy piła powraca do swojej pozycji wyjściowej. W celu wymiany lub kontroli stanu piły tarczowej osłonę można unieść ręcznie. Rób to tylko wtedy, gdy pilarka jest wyłączona, a wtyczka kabla wyjęta z gniazda sieciowego.*
- *Utrzymuj w czystości otoczenie pilarki, a zwłaszcza usuwaj z niego luźny materiał, jak np. trociny i inne pozostałości po cięciu.*
- *Regularnie sprawdzaj, czy szczeliny wentylacyjne silnika są czyste i niezatkane trocinami.*
- *Przed rozpoczęciem wykonywania jakichś prac konserwacyjnych i przed wymianą tarczy tnącej odłączaj pilarkę od zasilania.*
- *Nigdy nie wykonuj żadnych prac związanych z czyszczeniem lub*

*konserwacją, dopóki pilarka jeszcze pracuje i głowica nie znajduje się w położeniu spoczynkowym.*

- *Jeżeli to możliwe, pilarka zawsze powinna być ustawiona na stole warsztatowym.*
- *Przy cięciu prostopadłym pod katem, cięciu ukosowym i cięciu kombinowanym tak ustaw prowadnicę oporową, by zapewnić odpowiedni luz.*
- *Nie usuwaj żadnych odpadków ani innych części przedmiotu obrabianego w obszarze cięcia, gdy piła tarczowa jeszcze pracuje, a głowica pilarki nie znajduje się w położeniu spoczynkowym.*
- *Sprawdź, czy maszyna jest wystarczająco stabilnie ustawiona na płaskim podłożu.*
- *Nigdy nie tnij metali lekkich, a zwłaszcza magnezu.*
- *Nie używaj ściernic ani tarczy diamentowych.*
- *W razie wypadku lub usterki natychmiast wyłącz maszynę i wyjmij wtyczkę kabla z gniazda sieciowego.*
- *Zgłoś usterkę i w odpowiedni sposób oznakuj maszynę, by inne osoby nie próbowały jej uruchomić.*
- *W razie zablokowania piły tarczowej wskutek nadmiernej siły posuwowej wyłącz maszynę i wyjmij wtyczkę kabla z gniazda sieciowego. Wycofaj materiał i sprawdź, czy piła tarczowa swobodnie się obraca. Ponownie załącz maszynę i kontynuuj piłowanie, wywierając mniejszy nacisk na cięty przedmiot.*
- *Nie stój w płaszczyźnie obrotu tarczy a tylko z lewej lub z prawej strony.*
- *Zadbaj o dobre ogólne lub miejscowe oświetlenie.*
- *Zadbaj o to, by operator był odpowiednio przeszkolony w zakresie obsługi, regulacji i eksploatacji maszyny.*
- *Wyłączaj maszynę, zanim pozostawisz ją bez nadzoru.*
- *Przy piłowaniu drewna zawsze przyłączaj odpylacz ssący. Zwróć uwagę na czynniki mające wpływ na ilość powstającego pyłu, jak:*
	- *rodzaj obrabianego materiału (przy cięciu płyt wiórowych powstaje więcej pyłu niż przy cięciu drewna);*
	- *prawidłowe ustawienie piły tarczowej;*

 *Sprawdź, czy odpylacz ssący, a także okapy, deflektory i kanały są odpowiednio zamontowane.*

- *wydajność urządzenia odciągowego powinna wynosić przynajmniej 20 m/s.*
- *Sprawdź, czy piła tarczowa i podkładki kołnierzowe są czyste, a ich wgłębienia są zwrócone w stronę tarczy. Mocno dokręcaj nakrętkę mocującą tarczę do wału.*
- *Sprawdź, czy piła tarczowa jest ostra i dobrze wyregulowana.*
- *Zasilaj maszynę prądem o napięciu określonym w specyfikacji.*
- *Nie stosuj żadnych środków smarnych, dopóki tarcza tnąca jeszcze się obraca.*
- *Upewnij się, czy z tyłu maszyny nie znajdują się jakieś osoby.*
- *Jeżeli to możliwe, przytwierdź maszynę do stołu warsztatowego za pomocą śrub o średnicy 8 mm i długości 80 mm.*

# **Dodatkowe przepisy bezpieczeństwa pracy pilarek stołowych**

- *W razie zużycia wymień nakładkę szczelinową.*
- *Przy cięciu prostopadłym poprzecznym tak ustaw prowadnicę oporową, by odległość między piłą tarczową a prowadnicą wynosiła najwyżej 5 mm.*
- *Zawsze używaj nakładki szczelinowej.*
- *Nie wykonuj żadnych cięć bez zamontowanego klina rozdzielnika i/lub górnej osłony tarczy.*
- *Zawsze używaj popychacza. Nigdy nie tnij przedmiotów obrabianych krótszych niż 30 mm.*
- *Bez dodatkowego podparcia wolno ciąć materiał o następujących maksymalnych wymiarach:*
	- *wysokość 51 mm, szerokość 500 mm, długość 700 mm*
	- *Dłuższe przedmioty obrabiane wymagają podparcia za pomocą odpowiedniego dodatkowego stolika*
- *Nie używaj tarcz tnących grubszych ani takich, których rozwartość zębów jest mniejsza niż grubość klina rozdzielnika.*
- *Sprawdź, czy tarcza tnąca obraca się w odpowiednim kierunku i czy jej zęby są zwrócone do przodu pilarki.*
- *Przed rozpoczęciem pracy sprawdź, czy wszystkie pokrętła/dźwignie zaciskowe są dobrze dokręcone/zaciągnięte.*
- *Sprawdź, czy klin rozdzielnik znajduje się w odpowiedniej odległości od tarczy tnącej (maksymalnie 5 mm).*
- *Trzymaj ręce z dala od tarczy tnącej.*
- *Przed rozpoczęciem wykonywania jakichkolwiek prac konserwacyjnych lub nastawczych odczekaj, aż tarcza tnąca się zatrzyma.*
- *Używaj popychacza do posuwania przedmiotu obrabianego i w czasie ciecia trzymaj ręce w odległości przynajmniej 150 mm od tarczy.*
- *Nie sięgaj poza tarczę tnącą.*
- *Gdy popychacz nie jest używany, zawsze odkładaj go na swoje miejsce.*
- *Nie stawaj na pilarce.*
- *W czasie transportu górna część tarczy tnącej powinna być przykryta, na przykład osłoną.*
- *Nie używaj osłony tarczy do manipulowania ani transportu.*
- *Tak ustaw prowadnicę oporową, by nie dotykała do górnej osłony tarczy.*
- *Sprawdź, czy stolik jest dobrze zamocowany.*
- *Używaj pilarki wyłącznie do cięcia drewna.*
- *Wycinanie rowków, wpustów lub wypustów jest niedopuszczalne.*
- *Sprawdź, czy w trybie pracy jako pilarki stołowej jej ramię jej prawidłowo zamocowane. Używaj maszyny tylko wtedy, gdy stolik pilarki znajduje się w poziomie.*

# **Zastosowanie maszyny jako pilarki ukosowej**

- *Sprawdź, czy w trybie pracy jako pilarki ukosowej górna część tarczy tnącej jest całkowicie osłonięta. Nigdy nie zdejmuj górnej osłony tarczy, gdy maszyna jest wykorzystywana jako pilarka ukosowa.*
- *Nigdy nie przecinaj przedmiotów krótszych niż 160 mm.*
- *Bez dodatkowego podparcia wolno ciąć materiał o następujących maksymalnych wymiarach:*

*D27111*

 *- wysokość 90 mm, szerokość 220 mm, długość 550 mm*

## *D27112*

- *wysokość 90 mm, szerokość 285 mm, długość 550 mm*
- $D$ *łuższe przedmioty obrabiane wymagają podparcia za pomocą odpowiedniego dodatkowego stolika*
- *Zawsze dobrze mocuj przedmiot obrabiany.*

# **Pozostałe zagrożenia**

W trakcie używania pilarki największe zagrożenie stanowią:

 - obracające się elementy, jak np. tarcza tnąca, której dotknięcie grozi poważnymi konsekwencjami.

Przy korzystaniu z pilarek tarczowych pomimo stosowania osłon ochronnych i przestrzegania przepisów bhp nie da się uniknąć pewnych niebezpieczeństw. Należą do nich zwłaszcza:

- uszkodzenie narządu słuchu wskutek nadmiernego hałasu;
- niebezpieczeństwo wypadku, które stwarza nieosłonięty obszar obracającej się tarczy tnącej;
- niebezpieczeństwo doznania urazu przy wymianie tarczy tnącej;
- przycięcie palców przy otwieraniu osłon ochronnych;
- zagrożenie zdrowia przez wdychanie drewnianego pyłu powstającego podczas piłowania, a zwłaszcza dębu i buku.
- Istnieje niebezpieczeństwo zranienia znajdujących się w pobliżu osób przez wylatujące kawałki przedmiotu obrabianego.
- Istnieje niebezpieczeństwo zranienia wylatującymi kawałkami metalu w razie przecięcia prowadnicy oporowej.
- Duże ilości niesprzątanego pyłu stwarzają zagrożenie pożarem.
- Używanie pilarki w temperaturach poniżej -10 oC lub powyżej +45 oC stanowi ogólne ryzyko.
- Na poziom hałasu mają wpływ następujące czynniki:
	- piłowany materiał
	- rodzaj piły tarczowej
	- siła posuwowa

Na wytwarzanie pyłu mają wpływ następujące czynniki:

- zużycie piły tarczowej
- odsysanie pyłu z prędkością powietrza mniejszą niż 20 m/s

 - niedokładne prowadzenie przedmiotu obrabianego.

# **Oznaczenia na elektronarzędziu**

Na elektronarzędziu umieszczono następujące piktogramy:

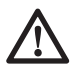

 Zwrócenie uwagi na bezpieczeństwo użytkowania.

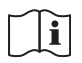

 Przed użyciem dokładnie przeczytaj instrukcie obsługi.

 Przy korzystaniu z maszyny jako ∵Ф. \* pilarki ukosowej zawsze sprawdzaj, czy górna część piły tarczowej jest całkowicie osłonięta. Maszyny używaj tylko wtedy, gdy stolik pilarki znajduje się w poziomej pozycji.

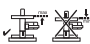

 Przy korzystaniu z maszyny jako pilarki stołowej zawsze sprawdzaj, czy osłony górnej i dolnej tarczy są zamontowane i prawidłowo działają. Maszyny używaj tylko wtedy, gdy stolik pilarki znajduje się w poziomej pozycji.

**Przy cięciu wzdłużnym w trybie pracy** jako pilarki ukosowej przestrzegaj wskazówek podanych w punkcie "Cięcie przy użyciu prowadnicy szynowej".

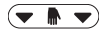

 $\overline{\bullet}$   $\overline{\bullet}$  Uchwyt do przenoszenia.

## **UMIEJSCOWIENIE KODU DATY (RYS. A2)**

Kod daty (76), który zawiera również rok produkcji, jest wydrukowany na obudowie:

Przykład:

2010 XX XX

Rok produkcji

# **Zakres dostawy**

Opakowanie zawiera następujące elementy:

- 1 kombinowana pilarka stołowa i ukosowa
- 1 piła tarczowa
- 1 prowadnica dystansowa do cięcia wzdłużnego
- 1 górna osłona tarczy
- 1 popychacz
- 1 przyłącze do odsysania trocin (rys. V)
- 1 klucz trzpieniowy Torx D30 Star
- 1 klucz trzpieniowy Torx D40 Star
- 1 instrukcja obsługi
- 1 rysunek pilarki w rozłożeniu na części
- Sprawdź, czy pilarka i jej akcesoria nie uległy uszkodzeniu podczas transportu.
- Przed uruchomieniem maszyny dokładnie przeczytaj instrukcję obsługi.

# **Opis pilarki (rys. rys. A1 - A6)**

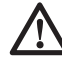

 *OSTRZEŻENIE: Nigdy nie dokonuj żadnych przeróbek w elektronarzędziu ani jego elementach, by nie narażać się na zniszczenie sprzętu lub doznanie urazu ciała.*

## *Rys. A1*

- 1 Wyłącznik
- 2 Rękojeść
- 3 Dźwignia zwalniająca blokady głowicy
- 4 Dodatkowe pokrętło zaciskowe stolika pilarki stołowej
- 5 Ruchoma przednia dolna osłona tarczy
- 6 Prawa prowadnica oporowa
- 7 Stolik nieruchomy
- 8 Nakładka szczelinowa
- 9 Zatrzask obrotu stolika
- 10 Dźwignia zaciskowa obrotu stolika
- 11 Ramię stolika obrotowego
- 12 Skala kąta cięcia prostopadłego
- 13 Lewa prowadnica oporowa
- 14 Skala kąta cięcia ukosowego
- 15 Dźwignia zaciskowa blokady pochylenia tarczy
- 16 Pokrętło zaciskowe pilarki stołowej
- 17 Kołek blokady głowicy
- 18 Pokretło ustalające szyny

## *Rys. A2*

- 19 Stolik pilarki
- 20 Klin rozdzielnik
- 21 Górna osłona tarczy
- 22 Prowadnica dystansowa do cięcia wzdłużnego
- 23 Kieszeń popychacza
- 24 Ruchoma tylna dolna osłona tarczy
- 25 Otwory do mocowania dodatkowego osprzętu
- 26 Wycięcie dla ułatwienia przenoszenia pilarki
- 76 Kod daty

## *Dostępne akcesoria*

## **Rys. A3**

27 Przytrzymywacz

## **Rys. A4**

28 Stojak

#### **ZASTOSOWANIE ZGODNE Z PRZEZNACZENIEM**

Kombinowana pilarka stołowa i ukosowa D27111/D27112 jest przeznaczona do użytku profesjonalnego. Ta precyzyjna maszyna może szybko i łatwo wykonywać cięcia prostopadłe. cięcia ukosowe, cięcia prostopadłe pod kątem lub cięcia kombinowane.

Maszyna ta jest wyposażona w piłę tarczową ze spiekami węglikowymi o nominalnej średnicy 305 mm.

**NIE UŻYWAJ** jej w wilgotnym otoczeniu ani w pobliżu palnych cieczy lub gazów.

Ta kombinowana pilarka ukosowa i stołowa stanowi elektronarzędzie do profesjonalnego użytku.

**NIE POZWÓL**, by bawiły się nią dzieci. Niedoświadczone osoby mogą korzystać z tej maszyny tylko pod nadzorem.

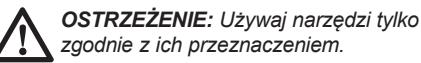

# **Bezpieczeństwo elektryczne**

Silnik elektryczny jest przystosowany do zasilania tylko jednym napięciem. Dlatego sprawdź, czy lokalne napięcie sieciowe odpowiada wartości podanej na tabliczce znamionowej pilarki.

## **D27111**

Maszyna ta odznacza się klasą ochrony 1 i dlatego przewód przyłączeniowy musi zawierać żyłę uziemiającą.

## **D27112**

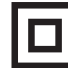

 Pilarka zgodnie z normą EN 61029 jest podwójnie zaizolowana i dlatego żyła uziemiająca nie jest potrzebna.

Uszkodzony kabel sieciowy może być wymieniony tylko przez autoryzowany warsztat serwisowy lub specjalistę elektryka.

# **Przedłużacz**

Używaj przedłużacza tylko wtedy, gdy jest niezbędnie konieczny. Musi on być dopuszczony do eksploatacji i wytrzymywać pobór mocy przez elektronarzędzie (patrz: Dane techniczne). Zaleca się, by minimalny przekrój żył kabla wynosił 1,5 mm2 , a jego długość nie przekraczała 30 m.

Gdy korzystasz z bębna, zawsze całkowicie odwijaj z niego kabel.

# **MONTAŻ**

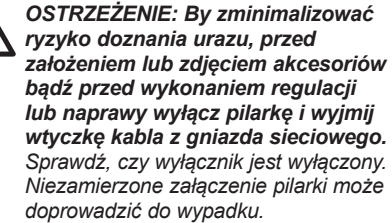

## *Rozpakowanie (rys. B)*

- Ostrożnie wyjmij pilarkę z opakowania transportowego.
- Poluzuj pokrętło ustalające szyny (18), wycofaj głowicę pilarki do tyłu i zamocuj ją w tym położeniu.
- Zamocuj stolik (19) w najwyższej pozycji.
- Naciśnij rękojeść (2) do dołu i wyciągnij kołek blokujący głowicę (17) tak, jak pokazano na rysunku.
- Delikatnie zwolnij nacisk i pozwól, by głowica pilarki uniosła się do góry do pozycji wyjściowej.

## *Mocowanie pilarki do stołu warsztatowego (rys. C)*

• Wszystkie 4 nóżki zawierają otwory (36), które pozwalają na łatwe zamocowanie pilarki do stołu warsztatowego. Otwory mają dwie różne średnice, co pozwala na zastosowanie różnych śrub mocujących. Do mocowania wystarczy tylko jedna śruba przełożona przez jeden z otworów wykonanych w każdej nóżce. Przed rozpoczęciem pracy dobrze zamocuj pilarkę tak, by nie mogła się poruszyć. By ułatwić

przestawianie pilarki, można ją przytwierdzić do płyty wiórowej grubości przynajmniej 12,5 mm. Płyta taka daje się łatwo mocować do stołu warsztatowego i znów odmocowywać w celu zmiany miejsca ustawienia.

- Śruby mocujące pilarkę do płyty wiórowej nie mogą wystawać od spodu, gdyż płyta ta musi płasko przylegać do stołu warsztatowego. Przy mocowaniu pilarki wolno korzystać tylko z istniejących otworów w nóżkach. Przytwierdzenie pilarki w inny sposób może przeszkadzać w jej prawidłowym funkcjonowaniu.
- By podczas pracy nie doszło do zablokowania piły tarczowej lub innych niedokładności, powierzchnia montażowa powinna być płaska. Gdy pilarka kiwa się na nóżkach, podłóż pod jedną z nich cienki kawałek materiału, by w ten sposób uzyskać niezbędną stabilność maszyny.

#### *Przechowywanie kluczy do mocowania (rys. D)*

Do zakresu dostawy maszyny należą następujące klucze:

- 1 klucz trzpieniowy T30 Star (37)
- 1 klucz trzpieniowy T30 Star (38).
- Po każdym użyciu w celu montażu lub regulacji odkładaj klucze na swoje miejsce.

#### *Mocowanie górnej osłony tarczy (rys. E)*

Górna osłona tarczy (21) jest tak skonstruowana, że po przezbrojeniu maszyny na pilarkę stołową można ją szybko i łatwo przytwierdzić do klina rozdzielnika (20).

- Poluzuj śrubę (39) i pozostaw nakrętkę (40) w jej sześciokątnym gnieździe.
- Trzymając osłonę tarczy w pionie, zgraj szczelinę z tyłu osłony z klinem rozdzielnikiem.
- Nasadź osłonę tarczy na klin rozdzielnik (20) tak, by trzon śruby wszedł w wycięcie.
- Obróć osłonę tarczy do pionowej pozycji, w której osłona jest utrzymywana na klinie rozdzielniku.
- Włóż śrubę (39) w otwór i dokręć ją specjalnym kluczem trzpieniowym Torx.

#### *Montaż piły tarczowej (rys. rys. D i F1 - F5)*

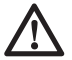

 *OSTRZEŻENIE: By zminimalizować ryzyko doznania urazu, przed założeniem lub zdjęciem akcesoriów bądź przed wykonaniem regulacji* 

*lub naprawy wyłącz pilarkę i wyjmij wtyczkę kabla z gniazda sieciowego. Sprawdź, czy wyłącznik jest wyłączony. Niezamierzone załączenie pilarki może doprowadzić do wypadku.*

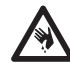

 *OSTRZEŻENIE: Zęby nowej piły tarczowej są bardzo ostre i mogą być bardzo niebezpieczne.* 

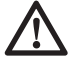

*OSTRZEŻENIE: Po założeniu bądź wymianie piły tarczowej zawsze sprawdzaj, czy jest ona całkowicie osłonięta osłoną.*

 *OSTRZEŻENIE: Piłę tarczową wolno wymieniać tylko zgodnie z opisem. Używaj tylko pił tarczowych zgodnych ze specyfikacją, a najlepiej o nr katalogowym DT4350.*

By zamocować nową piłę tarczową, trzeba ustawić stolik pilarki w najwyższej pozycji i również do najwyższej pozycji unieść głowicę pilarki.

#### **D27111**

- Przez otwór (42) w obudowie włóż klucz trzpieniowy T30 Star (37) w czop końcowy wrzeciona (rys. F1). Włóż klucz trzpieniowy T40 Star (38) w łeb śruby do mocowania piły tarczowej (43) (rys. F3).
- Śruba do mocowania piły tarczowej ma lewy gwint; w celu odkręcenia przytrzymaj mocno klucz trzpieniowy i obróć śrubę w prawo.
- Naciśnij dźwignię zwalniającą blokady głowicy (3), by uwolnić dolną osłonę tarczy (5 i 23). Teraz pociągnij dolną osłonę tarczy możliwie jak najbardziej do góry (rys. F4).
- Wykręć śrubę mocującą piły tarczowej (43) i zdejmij zewnętrzną podkładkę kołnierzową (44) (rys. F5).
- Sprawdź, czy wewnętrzna podkładka kołnierzowa i obydwie strony piły tarczowej są czyste i niezapylone.
- Załóż piłę tarczową (45) na wewnętrzne odsadzenie (46) wewnętrznej podkładki kołnierzowej (47). Zwraca się uwagę, że zęby na dole piły tarczowej muszą być skierowane do tyłu pilarki (od użytkownika).
- Starannie ustaw piłę tarczową i zwolnij dolną osłonę tarczy.
- Ponownie załóż zewnętrzną podkładkę kołnierzową.
- Dokręć śrubę mocującą tarczy (43), obracając ją w lewo, a drugą ręką przytrzymując klucz trzpieniowy.
- Po użyciu włóż klucze trzpieniowe do kieszeni (rys. D).

## **D27112**

- Naciśnij przycisk blokady wrzeciona (75), by ustalić piłę tarczową w swojej pozycji (rys. F2).
- Włóż klucz trzpieniowy T40 Star (38) w łeb śruby do mocowania piły tarczowej (43) (rys. F3).
- Śruba do mocowania piły tarczowej ma lewy gwint; w celu odkręcenia przytrzymaj mocno klucz trzpieniowy i obróć śrubę w prawo.
- Naciśnij dźwignię zwalniającą blokady głowicy (3), by uwolnić dolną osłonę tarczy (5 i 23). Teraz pociągnij dolną osłonę tarczy możliwie jak najbardziej do góry (rys. F4).
- Wykręć śrubę mocującą piły tarczowej (43) i zdejmij zewnętrzną podkładkę kołnierzową (44) (rys. F5).
- Sprawdź, czy wewnętrzna podkładka kołnierzowa i obydwie strony piły tarczowej są czyste i niezapylone.
- Załóż piłę tarczową (45) na wewnętrzne odsadzenie (46) wewnętrznej podkładki kołnierzowej (47). Zwraca się uwagę, że zęby na dole piły tarczowej muszą być skierowane do tyłu pilarki (od użytkownika).
- Starannie ustaw piłę tarczową i zwolnij dolną osłonę tarczy.
- Ponownie załóż zewnętrzną podkładkę kołnierzową.
- Dokręć śrubę mocującą tarczy (43), obracając ją w lewo, a drugą ręką naciskając przycisk blokady wrzeciona (75).
- Po użyciu włóż klucze trzpieniowe do kieszeni (rys. F2).

# **Regulacje**

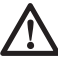

 *OSTRZEŻENIE: By zminimalizować ryzyko doznania urazu, przed założeniem lub zdjęciem akcesoriów bądź przed wykonaniem regulacji lub naprawy wyłącz pilarkę i wyjmij wtyczkę kabla z gniazda sieciowego. Sprawdź, czy wyłącznik jest wyłączony. Niezamierzone załączenie pilarki może doprowadzić do wypadku.*

## *Regulacja piły tarczowej (rys. F5)*

Gdyby przy załączaniu i wyłączaniu piła tarczowa drgała, wykonaj opisane niżej operacje.

- Poluzuj śrubę przechodzącą przez podkładkę kołnierzową (44) i obróć tarczę (45) o ćwierć obrotu.
- Ponownie dokręć śrubę i sprawdź, czy tarcza nadal drga.
- Powtarzaj te dwie operacje, aż tarcza przestanie drgać.

# **Regulacja maszyny jako pilarki ukosowej**

Kombinowana pilarka stołowa i ukosowa została dokładnie wyregulowana w zakładzie produkcyjnym. Gdyby podczas transportu lub z jakiegokolwiek innego powodu zaistniała konieczność ponownej regulacji, wykonaj opisane niżej operacje. Po prawidłowym wykonaniu regulacji nie trzeba już jej powtarzać.

#### *Kontrola i regulacja kąta ustawienia piły tarczowej względem prowadnicy oporowej (rys. rys. G1 - G4)*

- Zwolnij dźwignię zaciskową obrotu stolika (10) i jednocześnie naciśnij do dołu zatrzask (9), by zwolnić ramię (11).
- Tak obróć ramię, by zatrzask przytrzymał je w pozycji kąta cięcia prostopadłego 0o. Nie zaciągaj dźwigni.
- Opuść głowicę do dołu tak, by piła tarczowa akurat znalazła się w szczelinie (48).
- Przyłóż kątownik (przymiar kątowy) (49) do lewego boku prowadnicy oporowej (13) i piły tarczowej (45) (rys. G3).

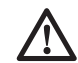

 *OSTRZEŻENIE: Tak przyłóż kątownik, by nie dotykał zębów piły tarczowej.* 

- Przebieg regulacji jest następujący:
- Poluzuj śruby (50) i tak obróć ramię stolika obrotowego wraz ze skalą w lewo lub w prawo, aż kąt między piłą tarczową a prowadnicą oporową wyniesie dokładnie 90o.
- Ponownie dokręć śruby (50). Wskazanie kąta obrotu stolika nie ma w tym momencie znaczenia.

## *Regulacja wskaźnika kąta cięcia prostopadłego (rys. rys. G1, G2 i H)*

- Zwolnij dźwignię zaciskową obrotu stolika (10) i jednocześnie naciśnij do dołu zatrzask (9), by uwolnić ramię (11).
- Obróć ramię obrotu stolika, by wskaźnik kąta cięcia prostopadłego (51) wskazał 0 o, patrz rys. H.
- Przy zwolnionej dźwigni zaciskowej obrotu stolika zatrzaśnij stolik w pozycji 0 o przez takie obrócenie ramienia, by przeszło przez zero.
- Zaobserwuj wskaźnik (51) i skalę kąta cięcia prostopadłego (12). Gdy wskaźnik ten nie znajduje się dokładnie w pozycji zerowej, poluzuj śrubę (52) i przesuń wskaźnik, aż wskaże 0 o. Ponownie dokręć śrubę.

## *Regulacja blokady obrotu stolika/pręta blokującego (rys. I)*

Gdy stolik pilarki daje się poruszać przy zaciągniętej dźwigni zaciskowej obrotu stolika (10), trzeba wyregulować blokadę obrotu stolika/pręt blokujący (53).

- Zwolnij dźwignię zaciskową obrotu stolika (10).
- Za pomocą wkrętaka (54) całkowicie wkręć blokadę obrotu stolika/pręt blokujący (53). Następnie wykręć pręt o ćwierć obrotu.
- Sprawdź, czy stolik się nie porusza, gdy dźwignia (10) jest zaciągnięta w dowolnym położeniu kątowym stolika (nie zatrzaskowym).

## *Kontrola i regulacja kąta między piłą tarczową a stolikiem (rys. rys. J1 – J4)*

- Poluzuj dźwignię zaciskową blokady pochylenia tarczy (15).
- Naciśnij głowicę pilarki w prawo, by mieć pewność, że znajduje się dokładnie w pionie. Ponownie zaciągnij dźwignię zaciskową blokady pochylenia tarczy.
- Opuść głowicę do dołu tak, by piła tarczowa akurat weszła w szczelinę (48).
- Pionowo ustawiony przymiar kątowy (49) przyłóż do stolika i piły tarczowej (45) (rys. J2).

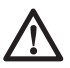

 *OSTRZEŻENIE: Tak przyłóż kątownik, by nie dotykał zębów piły tarczowej.* 

• Przebieg regulacji jest następujący:

- Zwolnij dźwignię zaciskową blokady pochylenia tarczy (15) i wkręć bądź wykręć śrubę zderzakową (55), aż tarcza znajdzie się pod kątem prostym względem stolika (mierzonym przymiarem kątowym).
- Gdy wskaźnik kąta cięcia ukosowego (56) nie pokazuje zera na skali (14), poluzuj śrubę ustalającą (57) i odpowiednio go wyreguluj.

## *Przestawianie prowadnicy oporowej (rys. K1 i K2)*

Górną część lewej prowadnicy oporowej można przesunąć w lewo. Uzyskane w ten sposób miejsce umożliwia pochylenie piły tarczowej maksymalnie o 45o w lewo. By przestawić prowadnicę oporową (13):

- Poluzuj plastikowe pokrętło (58) i przesuń prowadnicę oporową w lewo.
- Przeprowadź próbę przy wyłączonej pilarce i sprawdź odstęp między piłą tarczową a prowadnicą oporową. Tak ustaw prowadnicę oporową, by znalazła się możliwie jak najbliżej tarczy, ale bez ograniczania ruchu ramienia pilarki do dołu i do góry.
- Dobrze dokręć pokrętło.

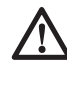

 *OSTRZEŻENIE: Rowek prowadzący (59) może się zatykać mączką drzewną. By go oczyścić, posłuż się patyczkiem lub sprężonym powietrzem.* 

Ruchomą część prawej prowadnicy oporowej można przestawić, by zwiększyć powierzchnię oparcia przedmiotu obrabianego w obszarze piły tarczowej, gdy piła ta jest pochylona o 45o w lewo. Droga przesuwu w obydwu kierunkach jest ograniczona przez zderzaki. By przestawić prowadnicę oporową (6):

- Poluzuj nakrętkę motylkową (60), by zwolnić prowadnicę oporową (6).
- Przesuń prowadnicę oporową w lewo.
- Wykonaj próbę przy wyłączonej pilarce i sprawdź odległość między piłą tarczową a prowadnicą oporową. Tak ustaw prowadnicę oporową, by znalazła się możliwie jak najbliżej piły tarczowej, ale bez ograniczania ruchu ramienia pilarki do dołu i do góry.
- Dokręć nakrętkę motylkową (60), by ustalić prowadnicę oporową.

## *Kontrola i regulacja kąta pochylenia tarczy (rys. rys. J1, J5 i K1)*

- Poluzuj pokrętło ustalające (58) lewej prowadnicy oporowej i przesuń górną jej część jak najdalej w lewo.
- Poluzuj dźwignię zaciskową blokady pochylenia tarczy (15) i przesuń głowicę pilarki w lewo. Jest to pozycja kąta cięcia ukosowego 45°.
- Sposób regulacii jest następujący:
- Odpowiednio wkręć lub wykręć śrubę zderzakową (61), aż wskazówka (56) pokaże wartość 45°.

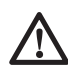

 *OSTRZEŻENIE: W czasie regulacji zaleca się podtrzymywać głowicę pilarki, gdyż ułatwia to obracanie śruby nastawczej.* 

## *Regulacja prowadnicy szynowej (rys. L)*

- Regularnie sprawdzaj szyny, czy nie mają luzu.
- By zmniejszyć luz, powoli obracaj śrubę zderzakową (62) w prawo, przesuwając w tym czasie głowicę pilarki do tyłu i do przodu.

# **Regulacja maszyny w trybie pracy jako pilarki stołowej**

## *Przezbrajanie maszyny z pilarki ukosowej na pilarkę stołową (rys. rys. A1 i A2)*

- Zamocuj stolik (19) w najwyższej pozycji.
- Ustaw piłę tarczową w pozycji cięcia prostopadłego (0o) i zaciśnij dźwignię obrotu stolika (10) (rys. A1).
- Zamocuj głowicę pilarki w tylnej pozycji przez dokrecenie pokrętła ustalającego szyny (16).
- Naciśnij dźwignię zwalniającą blokady głowicy (3), by opuścić głowicę, a następnie naciśnij kołek blokujący głowicy (17).
- Zgodnie z poniższym opisem załóż prowadnicę dystansową (22).

## *Regulacja klina rozdzielnika (rys. rys. M1 i M2)*

Klin rozdzielnik (20) jest prawidłowo ustawiony, gdy jego ostrze nie znajduje się wyżej niż 2 mm od najwyżej położonego zęba piły tarczowej, a jego zakrzywiony korpus jest oddalony od zębów piły najwyżej o 5 mm (rys. M1).

• Poluzuj śruby (63) mocujące klin rozdzielnik, by móc go przestawić do góry lub do dołu (rys. M2).

- Przestaw klin rozdzielnik do góry lub do dołu, aż znajdzie się we właściwej pozycji.
- Ponownie mocno dokręć śruby (63).

## *Montaż i regulacja prowadnicy dystansowej (rys. rys. N1 - N4)*

- Przesuń wspornik (64) w prawo (rys. N1). Płytka zaciskowa musi zajść za przednią krawędź stolika pilarki.
- Dosuń prowadnicę (22) do piły tarczowej.
- Obróć dźwignię (65) do dołu, by ustalić prowadnicę w swoim położeniu.
- Sprawdź, czy prowadnica jest równoległa do piły tarczowej.
- Sposób regulacji jest następujący:
- Poluzuj pokrętło zaciskowe (66), które mocuje prowadnicę do wspornika (rys. N2).
- Tak ustaw prowadnicę, by znalazła się w pozycji równoległej do piły tarczowej. Równoległość jest zachowana, gdy odległość między piłą tarczową a prowadnicą z przodu i z tyłu jest taka sama.
- Po zakończeniu regulacji ponownie dokręć pokrętło. Jeszcze raz sprawdź, czy prowadnica jest równoległa do tarczy.
- Sprawdź, czy wskaźnik (67) pokazuje na skali zero (rys. N3). Jeżeli wskaźnik nie pokazuje dokładnie zera, poluzuj śrubę (68) i tak go przestaw, by wskazywał 0o. Ostatecznie dokręć śrubę.

Prowadnicę można obrócić, co pozwala na prowadzenie przedmiotu obrabianego wzdłuż jej szerszego (52 mm) lub węższego (8 mm) boku. Można wówczas korzystać z popychacza przy cięciu wzdłużnym cienkich przedmiotów obrabianych (rys. N4).

- By prowadzić przedmiot obrabiany wzdłuż wąskiego boku (8 mm), poluzuj pokrętło ustalające (66) i wysuń prowadnicę (22) z uchwytu (70).
- Obróć prowadnicę i ponownie nasuń ją na uchwyt tak, jak pokazano na rysunku N4.
- By prowadzić przedmiot obrabiany wzdłuż szerokiego boku (52 mm), nasuń prowadnicę na uchwyt tak, by jej szerszy bok znalazł się w pionie (rys. N1).

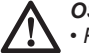

## *OSTRZEŻENIE:*

*• Przy cięciu wzdłużnym cienkich przedmiotów obrabianych prowadź je wzdłuż wąskiego boku prowadnicy (8 mm), by móc łatwiej manipulować*

*popychaczem między piłą tarczową a prowadnicą.* 

 *• Tylny koniec prowadnicy powinien pokrywać się z przednią stroną klina rozdzielnika.* 

## *Regulacja stolika pilarki (rys. rys. A1, A2*

Stolik (19) można recznie przesuwać do góry lub do dołu. Na żądanej wysokości ustala się go dwoma pokrętłami zaciskowymi.

- Poluzuj pokrętła zaciskowe stolika zarówno główne (16), jak i dodatkowe (4). Nie wykręcaj ich jednak całkowicie.
- Ustaw stolik na żądanej wysokości.
- Dokręć pokrętła zaciskowe stolika. Najpierw dokręć pokrętło główne (16), a następnie pokrętło dodatkowe (4).

#### *Przezbrajanie maszyny z pilarki stołowej na pilarkę ukosową (rys. rys. A1 i A2)*

- Zamocuj stolik (19) w najwyższej możliwej pozycji.
- Naciśnij rękojeść (2) do dołu i wyciągnij kołek blokujący głowicy (17) tak, jak pokazano na rysunku.
- Delikatnie pozwól, by głowica pilarki uniosła się do góry do pozycji wyjściowej.

# **Przed rozpoczęciem pracy**

- *Zamontuj właściwą piłę tarczową. Nie powinna ona być nadmiernie zużyta, a jej maksymalna prędkość obrotowa nie może przekraczać dopuszczalnej wartości.*
- *Nie próbuj ciąć bardzo małych przedmiotów.*
- *Podczas cięcia nie wywieraj nadmiernego nacisku na piłę tarczową i nie staraj się przyśpieszać pracy.*
- *Przed rozpoczęciem cięcia pozwól, by silnik osiągnął maksymalną prędkość obrotową.*
- *Upewnij się, czy wszystkie pokrętła zaciskowe/ dźwignie są dobrze dokręcone/zaciągnięte.*
- *Zamocuj obrabiany przedmiot.*
- *Chociaż pilarka ta nadaje się do piłowania drewna i wielu innych materiałów nieżelaznych, podane tutaj wskazówki dotyczące obsługi odnoszą się wyłącznie do cięcia drewna. Identyczne wytyczne mają zastosowanie także do innych materiałów. Pilarki tej nie wolno wykorzystywać do cięcia żelaza i stali ani eternitu i muru! Nie używaj ściernic.*
- *Przy cięciu metali nieżelaznych stosuj odpowiednią pilę tarczową DEWALT o kącie natarcia ostrza -5o. Za pomocą zacisku stolarskiego śrubowego zamocuj materiał w swojej pozycji.*
- *Zawsze używaj nakładki szczelinowej. Wymień ją, gdy szerokość szczeliny przekroczy 10 mm.*
- *Sprawdź, czy piłowany materiał jest dobrze zamocowany.*
- *W czasie pracy tylko lekko napieraj na piłę tarczową i nigdy nie wywieraj na nią bocznego nacisku.*
- *Unikaj przeciążania pilarki.*
- *Po zakończeniu pracy zawsze usuwaj pył z maszyny, gdyż grozi on zablokowaniem dolnej osłony tarczy!*
- *Przy piłowaniu drewna i produktów drzewnych zawsze używaj odkurzacza przemysłowego do odsysania pyłu zgodnie z obowiązującymi przepisami o emisji pyłów.*

# **OBSŁUGA**

# **Instrukcja obsługi**

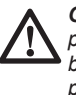

 *OSTRZEŻENIE: Zawsze przestrzegaj wskazówek dotyczących bezpieczeństwa i obowiązujących przepisów.*

## *OSTRZEŻENIE: By zminimalizować*

*ryzyko doznania urazu, przed założeniem lub zdjęciem akcesoriów bądź przed wykonaniem regulacji lub naprawy wyłącz pilarkę i wyjmij wtyczkę kabla z gniazda sieciowego. Sprawdź, czy wyłącznik jest wyłączony. Niezamierzone załączenie pilarki może doprowadzić do wypadku.*

Przy ustawianiu maszyny zwróć uwagę na ergonomiczną wysokość stolika i czy jest on wystarczająco stabilny. Wybierz takie miejsce ustawienia maszyny, by operator miał dobrą widoczność i wystarczającą ilość miejsca wokół maszyny, pozwalającą mu na swobodne operowanie przedmiotami obrabianymi.

By ograniczyć skutki wibracji, zadbaj o to, by temperatura otoczenia nie była zbyt niska, by maszyna i akcesoria były prawidłowo konserwowane, a wielkość przedmiotów obrabianych była odpowiednia do tej maszyny.

## *Załączanie i wyłączanie (rys. O*

Zamontowany wyłącznik jest wyłącznikiem zanikowym: gdy z jakiegokolwiek powodu nastąpi przerwa w dopływie prądu, wyłącznik trzeba ponownie świadomie załączyć.

- By załączyć maszynę, naciśnij zielony przycisk .Start" (71).
- By wyłączyć maszynę, naciśnij czerwony przycisk "Stop" (72).

# **Cięcia podstawowe**

## *Jakość cięcia*

Czystość krawędzi cięcia zależy od szeregu czynników, jak na przykład materiał. Gdy wymagane jest bardzo gładkie cięcie, zaleca się użycie ostrej piły tarczowej (60 zębów ze spiekami węglikowymi) przy małej, równomiernej prędkości ciecia.

> *OSTRZEŻENIE: Zadbaj o to, by materiał w czasie cięcia nie pełzał; dobrze go zamocuj. Przed uniesieniem ramienia pilarki zaczekaj, aż tarcz całkowicie cię zatrzyma. Gdy jednak z tyłu przedmiotu obrabianego odszczypują się drobne włókna drzewne, przyklej na linii cięcia kawałek specjalnej taśmy. Przepiłuj ją razem z materiałem i ostatecznie ściągnij.*

## *Odsysanie pyłu (rys. A5)*

Maszyna zawiera 38 mm przyłącze do odsysania pyłu na górnej osłonie tarczy.

• Przy wszelkich pracach związanych z piłowaniem przyłącz odpowiedni odpylacz ssący.

## *Cięcie prostopadłe*

Praca bez osłony piły tarczowej jest niebezpieczna. Wszystkie osłony muszą być prawidłowo zamontowane i gotowe do pracy.

## **Ogólne posługiwanie się**

- W trybie pracy jako pilarka ukosowa głowica maszyny automatycznie blokuje się w górnym położeniu spoczynkowym.

- Głowicę pilarki odblokowuje się przez naciśnięcie dźwigni zwalniającej. Przy opuszczaniu głowicy do dołu ruchoma dolna osłona tarczy automatycznie się chowa.
- Po zakończeniu cięcia nigdy nie próbuj przytrzymywać dolnej osłony tarczy, lecz pozwól, by powróciła do położenia spoczynkowego.
- Pilarka D27111 może ciąć przedmioty szerokości do 220 mm i grubości do 90 mm. Pilarka D27112 może ciąć przedmioty szerokości do 285 mm i grubości do 90 mm. Dokładne możliwości cięcia podano w danych technicznych. Długość przedmiotu obrabianego bez odpowiedniego podparcia nigdy nie może przekraczać szerokości podstawy. Koniec przedmiotu obrabianego bez dodatkowych urządzeń mocujących nigdy nie może być oddalony od piły tarczowej bardziej niż o 160 mm.
- W czasie piłowania zawsze trzymaj ręce w bezpiecznej odległości od piły tarczowej (przynajmniej 160 mm). Przy cięciu krótkich przedmiotów obrabianych (minimum 160 mm z lewej lub z prawej strony piły tarczowej) niezbędne jest zastosowanie odpowiedniego zacisku śrubowego, który wchodzi w skład akcesoriów.
- Minimalna długość obrzynu wynosi 10 mm.
- Przy cięciu przedmiotów dłuższych niż szerokość stołu sprawdź, czy przedmiot ten jest stabilnie podparty na całej swej długości. Wystające części przedmiotu podeprzyj na przykład za pomocą wsporników przedłużających dostępnych w ramach akcesoriów.
- Przy cięciu elementów z PCV zaleca się podkładać pod nie klocek drewniany o odpowiednio dopasowanym do nich kształcie.

## *Prostopadłe cięcie poprzeczne (rys. rys. A1 i P)*

- Poluzuj dźwignię zaciskową obrotu stolika (10) i naciśnij do dołu zatrzask (9).
- Blokadę ustaw w pozycji 0o i zaciągnij dźwignię obrotu stolika.
- Przyłóż do prowadnicy oporowej (6 i 13) przedmiot, który ma być przecięty.
- Chwyć rękojeść (2) i naciśnij dźwignię zwalniającą (3), by odblokować głowicę pilarki.
- Załącz maszynę i odczekaj, aż piła tarczowa osiągnie maksymalną prędkość obrotową.
- Opuść głowicę pilarki do dołu, by przeciąć drewno, zagłębiając piłę tarczową w nakładce szczelinowej z tworzywa sztucznego (8).
- Po zakończeniu cięcia, wyłącz maszynę i odczekaj, aż piła tarczowa całkowicie się zatrzyma, zanim pozwolisz na wycofanie się głowicy do górnego położenia spoczynkowego.

## *Cięcie przy użyciu prowadnicy szynowej (rys. Q)*

Przy wykorzystaniu prowadnicy szynowej można przecinać szersze przedmioty obrabiane.

- Zwolnij pokrętło ustalające szyny (18).
- Przyciągnij głowicę pilarki do siebie i załącz maszynę.
- Opuść piłę tarczową na przedmiot obrabiany i przemieść głowicę pilarki do tyłu aż do zakończenia cięcia.
- Dalej postępuj zgodnie z powyższym opisem.

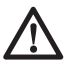

## *OSTRZEŻENIE:*

- *Nie przecinaj przedmiotów obrabianych mniejszych niż 50 x 100 mm.*
- *Pamiętaj o zabezpieczeniu głowicy pilarki w tylnej pozycji po zakończeniu cięcia.*

## *Cięcie małych przedmiotów (rys. rys. K1 i K2)*

Górna część lewej prowadnicy oporowej (13) i ruchoma część prawej prowadnicy oporowej (6) dają się przestawiać, by przy cięciu małych przedmiotów uzyskać jak największą powierzchnię oparcia.

- Ustaw piłę tarczową w pionie.
- Poluzuj pokrętło z tworzywa sztucznego (58) o przynajmniej trzy pełne obroty.
- Lewą prowadnicę oporową możliwie jak najbardziej przybliż do piły tarczowej.
- Dokręć pokrętło.
- Poluzuj nakrętką motylkową (60).
- Prawą prowadnicę oporową możliwie jak najbardziej przybliż do piły tarczowej.
- Dokręć nakrętkę motylkową.

## *Cięcie prostopadłe pod kątem (rys. rys. A1 i R)*

• Zwolnij dźwignię zaciskową obrotu stolika (10) i naciśnij zatrzask (9) do dołu. Obróć ramię w lewo lub w prawo aż do nastawienia żądanego kąta cięcia prostopadłego.

- Zatrzask stolika obrotowego zaskakuje automatycznie w pozycjach 10°, 15°, 22,5°, 31,62° i 45° z lewej i z prawej strony, a także w pozycjach 50o z lewej oraz 60o z prawej strony. W celu uzyskania pośrednich katów mocno przytrzymaj głowicę w odpowiedniej pozycji i zaciągnij dźwignię zaciskową obrotu stolika.
- Przed rozpoczęciem piłowania zawsze najpierw mocno zaciągaj dźwignię zaciskową obrotu stolika.
- Dalej postępuj tak, jak przy prostopadłym cięciu poprzecznym.
	- *OSTRZEŻENIE: Gdy odcinany kawałek piłowanego skośnie drewnianego elementu jest mały, tak umieść drewno w pilarce, by kawałek ten znalazł się po tej stronie piły tarczowej, która tworzy większy kąt z oporą, to znaczy przy cięciu prostopadłym w lewo odcinany kawałek powinien się znajdować z prawej strony, a przy cięciu prostopadłym w prawo - z lewej strony.*

## *Cięcie ukosowe (rys. rys. A1, K1 i S)*

Kąt cięcia ukosowego można nastawiać między 48o w lewo i 2o w prawo. Przy cięciu ukosowym ramię obrotu stolika daje się obracać w prawo lub w lewo o kąt między 0 i maksymalnie 45°.

- Poluzuj pokrętło ustalające (58) lewej prowadnicy oporowej i przesuń jej górną część możliwie jak najbardziej w lewo. Zwolnij dźwignię zaciskową blokady pochylenia tarczy (15) i nastaw odpowiedni kąt cięcia ukosowego.
- Zaciągnij dźwignię zaciskową blokady pochylenia tarczy (15).
- Dalej postępuj jak przy prostopadłym cięciu poprzecznym.

## *Cięcie kombinowane*

Cięcie kombinowane to połączenie cięcia prostopadłego pod kątem i cięcia ukosowego.

• Najpierw nastaw kąt cięcia ukosowego, a następnie kąt cięcia prostopadłego.

## *Cięcie w trybie pracy jako pilarki stołowej*

• Zawsze używaj klina rozdzielnika.

- Zawsze sprawdzaj, czy klin rozdzielnik i osłona tarczy są prawidłowo zamontowane.
- Zawsze sprawdzaj, czy kąt cięcia prostopadłego jest nastawiony na 0o, a pilarka zamocowana w tej pozycji.

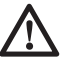

 *OSTRZEŻENIE: W tym trybie pracy nigdy nie przecinaj metalu.* 

## *Cięcie wzdłużne (rys. T)*

- Nastaw kat ciecia ukosowego na 0o.
- Ustaw stolik pilarki na odpowiedniej wysokości. Wysokość ta jest prawidłowa, gdy ostrza górnych trzech zębów piły tarczowej wystają ponad górną powierzchnię przedmiotu obrabianego. Sprawdź, czy stolik pilarki jest dobrze zamocowany na wybranej wysokości.
- Zamocuj prowadnicę dystansową w żądanej odległości.
- Dociśnij przedmiot obrabiany płasko do stolika i do prowadnicy dystansowej. Przytrzymaj go w odległości około 25 mm od piły tarczowej.
- Obydwie ręce trzymaj z dala od obszaru cięcia piły tarczowej.
- Załącz maszynę i odczekaj, aż piła tarczowa osiągnie maksymalną prędkość obrotową.
- Powoli wprowadzaj przedmiot pod górną osłonę tarczy, dociskając go przy tym mocno do prowadnicy. Pozwól, by zęby swobodnie cięły materiał i nie napieraj na piłę tarczową. Prędkość obrotową piły utrzymuj na stałym poziomie.
- Pamiętaj, by w pobliżu piły tarczowej zawsze używać popychacza (73).
- Po zakończeniu cięcia wyłącz maszynę, odczekaj, aż piła tarczowa całkowicie się zatrzyma, i usuń przedmiot obrabiany.

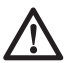

## *OSTRZEŻENIE:*

- *Nigdy nie popychaj ani nie chwytaj za odcinany kawałek materiału.*
- *Przy cięciu wzdłużnym małych przedmiotów zawsze używaj popychacza.*

## *Transport maszyny (rys. B)*

• Jeżeli zamierzasz transportować maszynę, opuść głowicę pilarki i wciśnij kołek blokujący  $(17)$ .

- Zamocuj stolik (19) w najniższej pozycji. Pokretłem ustalającym szyny ustal głowice pilarki w przedniej pozycji, a ramię stolika obrotowego - w prawej skrajnej pozycji. Przesuń prowadnicę oporową (13) całkowicie do wewnątrz, a dźwignią zaciskową blokady pochylenia tarczy (15) ustal głowicę pilarki w pionowej pozycji, by w ten sposób uzyskać jak najmniejsze wymiary maszyny.
- Przy przenoszeniu pilarki zawsze korzystaj z uchwytów (26) pokazanych na rysunku B.

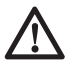

 *OSTRZEŻENIE: Maszynę zawsze transportuj zmontowaną jako pilarkę stołową. Górna osłona tarczy nie może być zdjęta. Nigdy nie przenoś maszyny za osłonę tarczy.*

# **KONSERWACJA**

Pilarka ukosowa firmy DEWALT odznacza się dużą trwałością i prawie nie wymaga konserwacji. Jednak warunkiem ciągłej, bezawaryjnej pracy jest jej regularne czyszczenie.

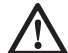

 *OSTRZEŻENIE: By zminimalizować ryzyko doznania urazu, przed założeniem lub zdjęciem akcesoriów bądź przed wykonaniem regulacji lub naprawy wyłącz pilarkę i wyjmij wtyczkę kabla z gniazda sieciowego. Sprawdź, czy wyłącznik jest wyłączony. Niezamierzone załączenie pilarki może doprowadzić do wypadku.*

• Gdy piła tarczowa po wyłączeniu nie zatrzyma się w czasie krótszym niż 10 sekund, oddaj ją do naprawy do autoryzowanego warsztatu naprawczego DEWALT.

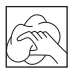

# **Czyszczenie**

Przed użyciem starannie sprawdź górną osłonę, ruchomą dolną osłonę tarczy i rurę ssącą, czy prawidłowo działają. Upewnij się, czy nie blokują ich trociny, pył lub kawałki przedmiotów obrabianych.

Gdyby między piłą tarczową a osłonami utkwiły fragmenty przedmiotu obrabianego, wyłącz maszynę i dalej postępuj zgodnie z instrukcjami w punkcie Montaż piły tarczowej. Usuń tkwiące elementy i ponownie zamontuj piłę tarczową.

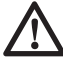

 *OSTRZEŻENIE: Gdyby w obszarze szczelin wentylacyjnych zgromadził się brud, wydmuchaj go suchym, sprężonym powietrzem. Przy tej czynności załóż okulary ochronne i maskę przeciwpyłową.*

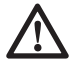

 *OSTRZEŻENIE: Do czyszczenia niemetalowych elementów elektronarzędzia nie używaj rozpuszczalników ani agresywnych chemikaliów. Chemikalia mogą osłabić materiał, z którego wykonano wspomniane elementy. Użyj do tego celu szmaty zwilżonej wodą z łagodnym mydłem. Uważaj, by do wnętrza obudowy nie przedostała się jakaś ciecz. Żadnego elementu pilarki nie zanurzaj w wodzie.*

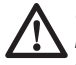

 *OSTRZEŻENIE: By zminimalizować ryzyko doznania urazu, regularnie czyść powierzchnię stołu.*

 *OSTRZEŻENIE: By zminimalizować ryzyko doznania urazu, regularnie czyść odpylacz ssący.*

## *Czyszczenie i konserwacja nakładki szczelinowej (rys. U)*

Regularnie czyść obszar poniżej nakładki szczelinowej. W razie zużycia nakładki wymień ją na nową.

- Wykręć wkręty (74) mocujące nakładkę szczelinową (8).
- Zdejmij nakładkę szczelinową i oczyść znajdujący się pod nią obszar.
- Ponownie ułóż elementy nakładki szczelinowej i włóż wkręty.
- Ręcznie dokręć wkręty.
- Sposób regulacji nakładki szczelinowej jest następujący:
- Opuść głowicę do dołu, aż piła tarczowa zagłębi się w nakładkę szczelinową.
- Tak ustaw każdą część nakładki szczelinowej, by znalazły się możliwie jak najbliżej zębów piły tarczowej.
- Dokręć wkręty.

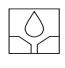

# **Smarowanie**

Maszyna ta nie wymaga dodatkowego smarowania. Łożyska silnika są nasmarowane na stałe i wodoszczelne.

- Nie używaj oleju ani smaru, gdyż w połączeniu z pyłem i trocinami może doprowadzić do usterek w działaniu maszyny.
- Obszary, w których gromadzą się pył i trociny, regularnie czyść suchą szczotką.

# **Dostępne akcesoria**

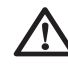

 *OSTRZEŻENIE: Ponieważ akcesoria innych producentów nie zostały przetestowane przez firmę DEWALT pod względem przydatności do tej pilarki, ich użycie może być niebezpieczne. By nie narażać się na doznanie urazu ciała, stosuj wyłącznie oryginalne wyposażenie dodatkowe.*

## *Mocowanie przedmiotu obrabianego (rys. A3)*

- Obracająca się piła tarczowa dociska przedmiot obrabiany do prowadnicy oporowej i na ogół wystarcza to do jego utrzymania.
- Gdyby jednak przedmiot obrabiany wykazywał tendencję do skośnego ustawiania się lub przesuwania, najlepiej zastosuj zacisk śrubowy (27) dostępny jako wyposażenie dodatkowe.

#### *Podpieranie długich przedmiotów obrabianych (rys. A4)*

- Długie przedmioty zawsze należy podpierać.
- Jeżeli zachodzi potrzeba zwiększenia długości stolika, by osiągnąć jak najlepsze wyniki cięcia, stosuj podpórki pod przedmioty obrabiane (28). Można je nabyć jako wyposażenie dodatkowe. Długie przedmioty obrabiane podpieraj korzystając ze specjalnego oprzyrządowania. Mogą to być kozły lub inne urządzenia podpierające zwisające elementy.

#### *Odsysanie pyłu (rys. rys. A5, V)*

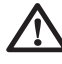

 *OSTRZEŻENIE: Przyłącz odpylacz ssący zgodny z obowiązującymi przepisami o emisji pyłów.* 

- Do pilarki D27111 można przyłączyć opcjonalne przyłącze do odsysania trocin. Sposób montażu opisano w instrukcji obsługi przyłącza.
- Pilarka D27112 jest dostarczana z przyłączem do odsysania trocin.

Prędkość przepływu powietrza wymuszanego przez odpylacz powinna wynosić 20 m/s ±2 m/s. Prędkość tę należy zmierzyć na przyłączu do odsysania pyłu, gdy pilarka jest przyłączona do odpylacza, ale niezałączona.

By uzyskać więcej informacji na temat właściwych akcesoriów, skontaktuj się ze swoim dilerem.

# **Ochrona środowiska**

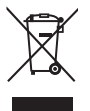

 Selektywna zbiórka odpadów. Wyrobu tego nie wolno wyrzucać do normalnych śmieci z gospodarstw domowych

Gdy pewnego dnia poczujesz się zmuszony zastąpić wyrób DEWALT nowym sprzętem lub nie będziesz go już potrzebować, nie wyrzucaj go do śmieci z gospodarstw domowych, a jedynie oddaj do specjalistycznego zakładu utylizacji odpadów.

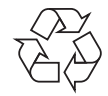

 Dzięki selektywnej zbiórce zużytych wyrobów i opakowań niektóre materiały mogą być odzyskane i ponownie wykorzystane. W ten sposób chroni się środowisko naturalne i zmniejsza popyt na surowce.

Stosuj się do lokalnych przepisów, jeżeli wymagają one oddawania zużytych elektrycznych urządzeń powszechnego użytku do specjalnych punktów zbiorczych lub zobowiązują sprzedawców do przyjmowania ich przy zakupie nowego wyrobu.

Firma DEWALT chętnie przyjmuje stare, wyprodukowane przez siebie urządzenia i utylizuje je zgodnie z obowiązującymi przepisami. By skorzystać z tej usługi, oddaj zużyty sprzęt do autoryzowanego warsztatu naprawczego, który prowadzi zbiórkę w naszym imieniu.

W instrukcii tei zamieszczono adresy przedstawicielstw handlowych firmy DEWALT, które udzielają informacji o warsztatach serwisowych. Ich listę znajdziesz także w Internecie pod adresem: **www.2helpU.com**.

# **Warunki i Zasady Europejskiej Gwarancji Elektronarzędzi (PT) DEWALT**

Produkty marki DEWALT reprezentują bardzo wysoką jakość, dlatego oferujemy dla nich korzystne warunki gwarancyjne. Niniejsze warunki gwarancji nie pomniejszają praw klienta wynikających z polskich regulacji ustawowych lecz są ich uzupełnieniem. Gwarancja jest ważna na terytorium państw członkowskich Unii Europejskiej oraz Europejskiego Obszaru Wolnego Handlu.

## **1. JEDEN ROK Gwarancji Profesjonalnych Elektronarzędzi DEWALT**

Jeżeli elektronarzędzie marki DEWALT w ciągu 12 miesięcy od daty zakupu ulegnie uszkodzeniu z powodu wad materiałowych lub wad produkcyjnych DEWALT wymieni bezpłatnie uszkodzone części lub całe elektronarzędzie według własnej oceny (z zastrzeżeniem warunków wymienionych w punktach 2 i 4):

## **2. Warunki ogólne**

- 2.1 Europejska gwarancja DEWALT (PT) dotyczy użytkowników orginalnych produktów DEWALT, którzy nabyli narzędzie od autoryzowanego dystrybutora marki DEWALT do stosowania w związku z ich działalnością gospodarczą lub zawodową. Europejska gwarancja DEWALT (PT) nie dotyczy osób nabywających produkty DEWALT w celu odsprzedaży lub wynajęcia.
- 2.2 Niniejsza gwarancja jest niezbywalna. Obowiązuje tylko użytkowników oryginalnych produktów DEWALT, nabytych według warunków określonych w punkcie 2.1.
- 2.3 Gwarancja ma zastosowanie do profesjonalnych elektronarzędzi marki DEWALT, z wyłączeniem elektronarzędzi wyraźnie określonych.
- 2.3 Naprawa lub wymiana produktu na podstawie niniejszej gwarancji nie powoduje przedłużenia lub odnowienia okresu gwarancji. Okres gwarancji rozpoczyna się od daty zakupu, a kończy się 12 miesięcy później.
- 2.4 DEWALT zastrzega sobie prawo do odmowy roszczeń wynikających z niniejszej gwarancji, które w opinii upoważnionego przedstawiciela serwisu nie są skutkiem wady materiałowej lub produkcyjnej oraz nie wynikają z warunków europejskiej gwarancji DEWALT (PT).
- 2.5 Koszty transportu pomiędzy użytkownikiem i autoryzowanym punktem serwisowym nie są objęte gwarancją.

#### **3. Produkty nie objęte europejską gwarancją DEWALT PT Gwarancją DEWALT PT nie są objęte.**

- 3.1 Produkty DEWALT, których specyfikacja nie jest przewidziana na rynek europejski, importowanych przez nieautoryzowanego dystrybutora spoza obszaru krajów UE i EFTA.
- 3.2 Akcesoria i osprzęt eksploatacyjny dołączony do urządzenia oraz elementy ulegające naturalnemu zużyciu, np wiertła, brzeszczoty, tarcze ścierne.
- 3.3 Produkty dostarczane do firm wynajmujących w ramach umów o świadczenie usług lub umów B2B są wyłączone i podlegają gwarancji określonej w szczegółowych warunkach umów dostaw.
- 3.4 Produkty oznaczone logo DEWALT dostarczane przez naszych partnerów, podlegające określonym przez nich warunkom gwarancji. Informacje w dokumentacji dostarczonej z produktem.
- 3.5 Produkt dostarczany jako część zestawu, który należy dostarczyć jako komplet do naprawy gwarancyjnej, gdzie kod daty produkcji nie jest zgodny z innymi produktami tego zestawu i/lub datą zakupu.
- 3.6. Narzędzia ręczne, odzież robocza, oprzyrządowanie.
- 3.7 Produkty wykorzystywane w produkcji lub procesach produkcyjnych, jeśli nie zaakceptowane w indywidualnym planie DEWALT.

## **4. Odrzucenie roszczenia gwarancyjnego**

Roszczenie z tytułu niniejszej gwarancji mogą zostać odrzucone, jeżeli:

- 4.1 Autoryzowany serwis DEWALT stwierdzi i racjonalnie uzasadni, że awaria produktu nie jest wynikiem wady materiałowej lub fabrycznej.
- 4.2 Awaria lub uszkodzenia są wynikiem zużycia/ wyeksploatowania w trakcie normalnego użytkowania. Zobacz punkt
- 4.14. Wszystkie produkty podlegają zużyciu podczas użytkowania. Bardzo ważny jest więc odpowiedni dobór do wykonywanych prac.
- 4.3 Jeśli nie można zweryfikować kodu daty i numeru seryjnego.
- 4.4 Jeśli narzędzie przesłane do naprawy nie posiada oryginalnego dowodu zakupu.
- 4.5 Uszkodzenia spowodowane niewłaściwym użytkowaniem, zamoczeniem, uszkodzeniem mechanicznym lub innymi czynnościami niezgodnymi z instrukcją obsługi.
- 4.6 Uszkodzenia spowodowane przez stosowanie nieodpowiednich akcesoriów lub oprzyrządowania nieokreślonych w instrukcji obsługi.
- 4.7 Urządzenie zostało przerabiane lub zmodyfikowane względem oryginału.
- 4.8 Urządzenie było naprawiane przez osoby przypadkowe lub serwis nieautoryzowany oraz jeśli użyte do naprawy części zamianne nie są oryginalne.
- 4.9 Produkt został przeciążony lub dalej użytkowany po wykryciu częściowej awarii
- 4.10 Stosowano w warunkach odbiegających od normy, w tym wnikaniu do wewnątrz nadmiernych pyłów i innych materiałów.
- 4.11 W wyniku braku konserwacji lub naprawy części podlegających naturalnemu zużyciu.
- 4.12 Produkt jest niekompletny lub wyposażony w nieoryginalne oprzyrządowanie
- 4.13 Defekt produktu spowodowany nieodpowiednim dopasowaniem, nieprawidlowej regulacji lub montażu wykonanego przez użytkownika, które są opisane w instrukcji. Wszystkie produkty są kontrolowane i sprawdzane w trakcie produkcji. Wszelkie uszkodzenia lub zidentyfikowane nieprawidłowości powinny być zgłoszone bezpośrednio do sprzedawcy.
- 4.14 Ze względu na zużycie lub uszkodzenie części ulegającej naturalnemu zużyciu podczas normalnego użytkowania. Poniżej element objęte, ale nie ograniczone tym warunkiem

#### **Typowe podzespoły**

- Szczotki węglowe Przewody
	- Obudowy Uchwyty
- - Kołnierze Uchwyty brzeszczotów
- Uszczelki O-Ringi
	- Oleje, smary

#### **Specjalistyczne podzespoły produktów**

• Zestawy serwisowe

#### **Narzędzia łączące**

- O-Ringi Szyny napędowe
- Sprężyny Ograniczniki
	-
- **Młotowiertarki**
- 

## • Pobijaki • Cylindry

• Uchwyty narzędziowe • Zapadki

## **Impact Tools**

- Zabieraki Uchwyty
- Kowadło

## **5. Roszczenie gwarancyjne**

- 5.1 W celu złożenia reklamacji należy skonataktować się ze sprzedawcą, lub najbliższym autoryzowanym serwisem DEWALT, który można znaleźć na www.2helpU.com.
- 5.2 Kompletne narzędzie DEWALT wraz z oryginalnym dowodem zakupu należy dostarczyć do sprzedawcy lub autoryzowanego serwisu.
- 5.3 Autoryzowany serwis DEWALT po oględzinach potwierdzi możliwość wykonania naprawy gwarancyjnej lub ją odrzuci.
- 5.4 W przypadku gdy w takcie naprawy gwarancyjnej zajdzie konieczność wymiany podzespołów nie objętych gwarancją, serwis ma prawo dostarczyć kosztorys dotyczący naprawy lub wymienionych części zamiennych.
- 5.5 Bark przawidlowego utrzymania i konserwacji produktu może skutkować odrzuceniem przyszłych roszczeń.
- 5.6 Po zakończeniu naprzawy product zostanie zwrócony do miejsca, z którego został dostarczony w ramach niniejszej gwarancji

#### **6. Nieprawidłowe roszczenia gwarancyjne**

- 6.1 DEWALT zastrzega sobie prawo do odmowy jakichkolwiek roszczeń wynikających z niniejszej gwarancji, które w opinii autoryzowanego dystrybutora nie są zgodne z warunkami Europejskiej Gwarancji DEWALT.
- 6.2 Jeżeli roszczenie gwarancji jest odrzucone przez autoryzowany punkt serwisowy DEWALT, powody odmowy zostaną przekazane wraz z wyceną naprawy narzędzia. Jeżeli roszczący odmówił opłaty za wykonanie naprawy, narzędzie może być zwrócone jako niesprawne/wadliwe.

## **7. Zmiany Warunków i Zasad**

- 7.1 DEWALT zastrzega sobie prawo do zmian i korekt swojej polityki gwarancyjnej, terminów i kwalifikowania produktów bez uprzedzenia jeśli uzna konieczne zmiany za właściwe.
- 7.2 Aktualne zasady i warunki Europejskiej Gwarancji Elektronarzędzi DEWALT są dostepne na www.2helpU.com, u lokalnego sprzedawcy DEWALT lub w lokalnym biurze marki DEWALT.
- 7.3 Gwarancja nie wyłącza, nie ogranicza ani nie zawiesza uprawnień kupującego wynikających z przepisów o rękojmi za wady rzeczy sprzedanej.

## **Gwarant: Stanley Black & Decker Polska Sp. z o.o ul. Prosta 68, 00-838 Warszawa.**

#### **Wszystkie reklamacje gwarancyjne rozpatrywane są przez: Centralny Serwis Gwarancyjny ERPATECH**

## **ul. Bakaliowa 26, 05-080 Mościska (22) 431-05-05; serwis@erpatech.pl**

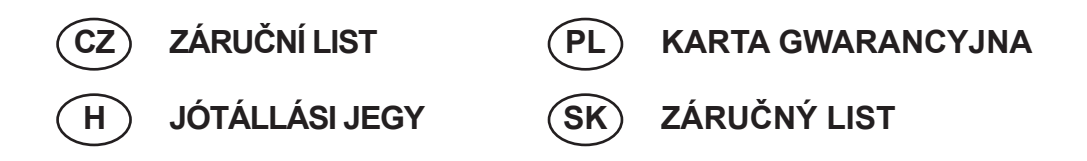

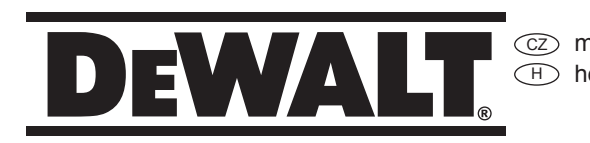

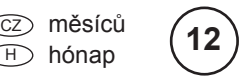

PD miesięcy sk> mesiacov

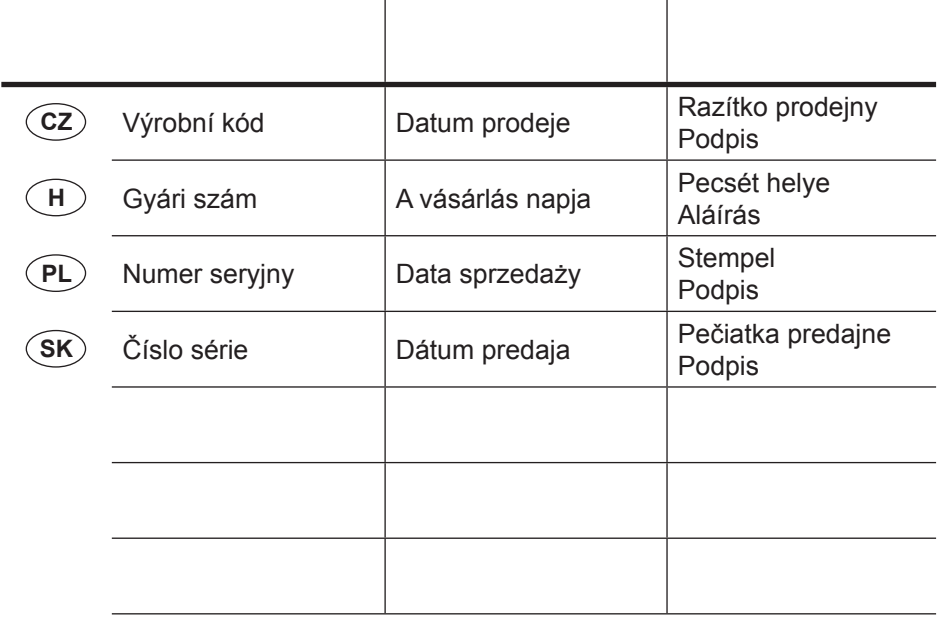

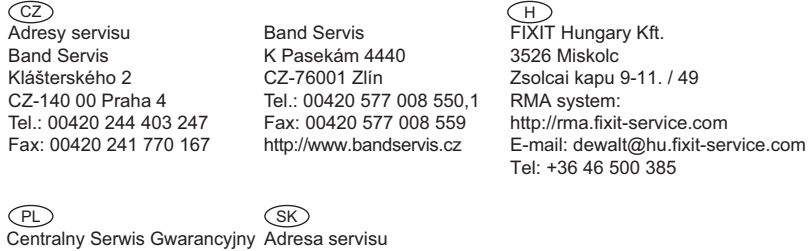

Band Servis Paulínska ul. 22 SK-91701 Trnava Tel.: 00421 335 511 063 Fax: 00421 335 512 624

Dokumentace záruční opravy CZ H⊃ A garanciális javitás dokumentálása

**ERPATECH** ul. Bakaliowa 26 05-080 Mościska Tel.: (22) 431-05-05 serwis@erpatech.pl

PL Przebieg napraw gwarancyjnych

 $\overline{\text{sK}}$  Záznamy o záručných opravách

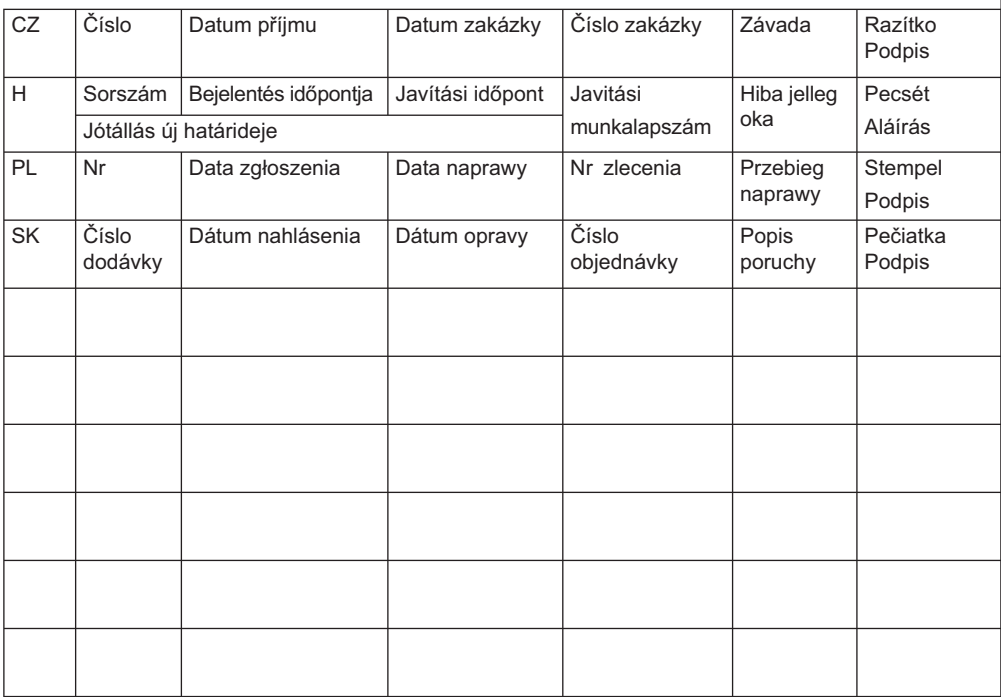

01/23